# **OpenSHMEM**

# **Application Programming Interface**

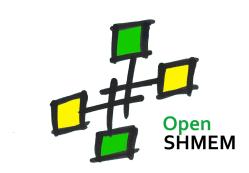

http://www.openshmem.org/

Version 1.2

15th March 2015

# Developed by

- High Performance Computing Tools group at the University of Houston http://www.cs.uh.edu/~hpctools/
- Extreme Scale Systems Center, Oak Ridge National Laboratory http://www.csm.ornl.gov/essc/

# Sponsored by

- U.S. Department of Defense (DoD) http://www.defense.gov/
- Oak Ridge National Laboratory (ORNL) http://www.ornl.gov/

# **Authors and Collaborators**

- Monika ten Bruggencate, Cray Inc.
- David Knaak, Cray Inc.
- · Jens Manser, DoD
- · Nick Park, DoD
- · Lauren Smith, DoD
- · James Dinan, Intel
- · Jeff Hammond, Intel
- Jeff Kuehn, Los Alamos National Laboratory (LANL)
- Swaroop Pophale, Mellanox
- Eduardo D'Azevedo, ORNL
- Manjunath Gorentla Venkata, ORNL
- · Oscar Hernandez, ORNL
- · Gregory Koenig, ORNL
- Graham Lopez, ORNL
- · Pavel Shamis, ORNL
- Steve Poole, OSSS
- · Karl Feind, SGI
- · Michael Raymond, SGI
- Barbara Chapman, University of Houston (UH)
- Tony Curtis, UH
- Sameer Shende, University of Oregon (UO)

# Acknowledgements

The OpenSHMEM specification belongs to Open Source Software Solutions, Inc. (OSSS), a non-profit organization, under an agreement with SGI. The development work of the specification is supported by the Oak Ridge National Laboratory Extreme Scale Systems Center and the Department of Defense.

We would also like to acknowledge the contribution of the members of the OpenSHMEM mailing list for their ideas, discussions, suggestions, and constructive criticism which has helped us improve this document.

# **Contents**

|                   |                      |                            | 10                                                         |  |  |  |
|-------------------|----------------------|----------------------------|------------------------------------------------------------|--|--|--|
| 1                 | The OpenSHMEM Effort |                            |                                                            |  |  |  |
| 2                 | _                    | Programming Model Overview |                                                            |  |  |  |
| 3                 |                      | •                          |                                                            |  |  |  |
| 4 Execution Model |                      |                            |                                                            |  |  |  |
|                   | 4.1                  |                            | of OpenSHMEM Operations                                    |  |  |  |
|                   | 4.2                  |                            | y Guarantees                                               |  |  |  |
| 5                 |                      |                            | ngs and Conformance                                        |  |  |  |
| 6                 | •                    |                            | S                                                          |  |  |  |
| 7                 |                      |                            | riables                                                    |  |  |  |
| 8                 | -                    |                            | ibrary API                                                 |  |  |  |
|                   | 8.1                  | •                          | Setup, Exit, and Query Routines                            |  |  |  |
|                   |                      | 8.1.1                      | SHMEM_INIT                                                 |  |  |  |
|                   |                      | 8.1.2                      | SHMEM_MY_PE                                                |  |  |  |
|                   |                      | 8.1.3                      | <b>SHMEM_N_PES</b>                                         |  |  |  |
|                   |                      | 8.1.4                      | <b>SHMEM_FINALIZE</b>                                      |  |  |  |
|                   |                      | 8.1.5                      | SHMEM_GLOBAL_EXIT                                          |  |  |  |
|                   |                      | 8.1.6                      | SHMEM_PE_ACCESSIBLE                                        |  |  |  |
|                   |                      | 8.1.7                      | SHMEM_ADDR_ACCESSIBLE                                      |  |  |  |
|                   |                      | 8.1.8                      | SHMEM_PTR                                                  |  |  |  |
|                   |                      | 8.1.9                      | SHMEM INFO GET VERSION                                     |  |  |  |
|                   |                      | 8.1.10                     | SHMEM_INFO_GET_NAME                                        |  |  |  |
|                   |                      | 8.1.11                     | <b>START_PES</b>                                           |  |  |  |
|                   | 8.2                  | Memory                     | Management Routines                                        |  |  |  |
|                   |                      | 8.2.1                      | SHMEM_MALLOC, SHMEM_FREE, SHMEM_REALLOC, SHMEM_ALIGN 18 31 |  |  |  |
|                   |                      | 8.2.2                      | <b>SHPALLOC</b>                                            |  |  |  |
|                   |                      | 8.2.3                      | <b>SHPCLMOVE</b>                                           |  |  |  |
|                   |                      | 8.2.4                      | <b>SHPDEALLC</b>                                           |  |  |  |
|                   | 8.3                  | Remote 1                   | Memory Access Routines 21                                  |  |  |  |
|                   |                      | 8.3.1                      | SHMEM PUT                                                  |  |  |  |
|                   |                      | 8.3.2                      | SHMEM P                                                    |  |  |  |
|                   |                      | 8.3.3                      | <b>SHMEM_IPUT</b>                                          |  |  |  |
|                   |                      | 8.3.4                      | SHMEM GET                                                  |  |  |  |
|                   |                      | 8.3.5                      | SHMEM G                                                    |  |  |  |
|                   |                      | 8.3.6                      | SHMEM IGET                                                 |  |  |  |
|                   | 8.4                  | Atomic N                   | Memory Operations                                          |  |  |  |
|                   |                      | 8.4.1                      | SHMEM ADD                                                  |  |  |  |
|                   |                      | 8.4.2                      | SHMEM CSWAP 34                                             |  |  |  |
|                   |                      | 8.4.3                      | SHMEM SWAP                                                 |  |  |  |
|                   |                      | 8.4.4                      | SHMEM FINC                                                 |  |  |  |
|                   |                      | 8.4.5                      | SHMEM INC                                                  |  |  |  |
|                   |                      | 8.4.6                      | SHMEM FADD                                                 |  |  |  |
|                   | 8.5                  |                            | re Routines                                                |  |  |  |
|                   | 3.0                  | 8.5.1                      | SHMEM_BARRIER_ALL                                          |  |  |  |
|                   |                      |                            |                                                            |  |  |  |

|   |                              | 8.5.2 SHMEM_BARRIER                          | 42        |  |
|---|------------------------------|----------------------------------------------|-----------|--|
|   |                              | 8.5.3 SHMEM_BROADCAST                        | 43        |  |
|   |                              | — / — — / — — — — — — — — — — — — — — —      | 46        |  |
|   |                              | ——————————————————————————————————————       | 48        |  |
|   | 8.6                          |                                              | 56        |  |
|   |                              | ——————————————————————————————————————       | 56        |  |
|   | 8.7                          |                                              | 58        |  |
|   |                              |                                              | 59        |  |
|   |                              |                                              | 60        |  |
|   | 0.0                          |                                              | 61        |  |
|   | 8.8                          | 8                                            | 64        |  |
|   | 8.9                          |                                              | 64<br>65  |  |
|   | 8.9                          |                                              | 65        |  |
|   |                              | 6.7.1 SHINEM_CACHE                           | 05        |  |
| A | A Writing OpenSHMEM Programs |                                              |           |  |
| В | Compiling                    | and Running Programs                         | 70        |  |
|   | 1 Comp                       | pilation                                     | 70        |  |
|   | 2 Runn                       | ing Programs                                 | 70        |  |
| C | Undefined                    | d Behavior in OpenSHMEM 72                   |           |  |
| D | Interopera                   | bility with other Programming Models         | 73        |  |
|   | 1 Mess                       | age Passing Interface (MPI) Interoperability | 73        |  |
| E | History of                   | OpenSHMEM                                    | 74        |  |
| F | OpenSHM                      | EM Specification and Deprecated API          | 75        |  |
|   | •                            |                                              |           |  |
| G |                              |                                              | <b>76</b> |  |
|   |                              |                                              | 76        |  |

Introduction

# 1 The OpenSHMEM Effort

OpenSHMEM is a *Partitioned Global Address Space* (PGAS) library interface specification. OpenSHMEM aims to provide a standard *Application Programming Interface* (API) for SHMEM libraries to aid portability and facilitate uniform predictable results of OpenSHMEM programs by explicitly stating the behavior and semantics of the OpenSHMEM library calls. Through the different versions, OpenSHMEM will continue to address the requirements of the PGAS community. As of this specification, existing vendors are moving towards OpenSHMEM compliant implementations and new vendors are developing OpenSHMEM library implementations to help the users write portable OpenSHMEM code. This ensures that programs can run on multiple platforms without having to deal with subtle vendor-specific implementation differences. For more details on the history of OpenSHMEM please refer to The History of OpenSHMEM section.

The OpenSHMEM<sup>1</sup> effort is driven by the Extreme Scale Systems Center (ESSC) at ORNL and the University of Houston with significant input from the OpenSHMEM community. Besides the specification, the effort also includes providing a reference OpenSHMEM implementation, validation and verification suites, tools, a mailing list and website infrastructure to support specification activities. For more information please refer to: http://www.openshmem.org/.

# 2 Programming Model Overview

OpenSHMEM implements PGAS by defining remotely accessible data objects as mechanisms to share information among OpenSHMEM processes or *Processing Elements* (PEs) and private data objects that are accessible by the PE itself. The API allows communication and synchronization operations on both private (local to the PE initiating the operation) and remotely accessible data objects. The key feature of OpenSHMEM is that data transfer operations are *one-sided* in nature. This means that a local PE executing a data transfer routine does not require the participation of the remote PE to complete the routine. This allows for overlap between communication and computation to hide data transfer latencies, which makes OpenSHMEM ideal for unstructured, small/medium size data communication patterns. The OpenSHMEM library routines have the potential to provide a low-latency, high-bandwidth communication API for use in highly parallelized scalable programs.

The OpenSHMEM interfaces can be used to implement *Single Program Multiple Data* (SPMD) style programs. It provides interfaces to start the OpenSHMEM PEs in parallel, and communication and synchronization interfaces to access remotely accessible data objects across PEs. These interfaces can be leveraged to divide a problem into multiple sub-problems that can be solved independently or with coordination using the communication and synchronization interfaces. The OpenSHMEM specification defines library calls, constants, variables, and language bindings for *C* and *Fortran*. The *C*++ interface is currently the same as that for *C*. Unlike UPC, Fortran 2008, Titanium, X10 and Chapel, which are all PGAS languages, OpenSHMEM relies on the user to use the library calls to implement the correct semantics of its programming model.

An overview of the OpenSHMEM routines is described below:

## 1. Library Setup and Query

- (a) Initialization: The OpenSHMEM library environment is initialized.
- (b) Query: The local PE may get number of PEs running the same program and its unique integer identifier.
- (c) Accessibility: The local PE can find out if a remote PE is executing the same binary, or if a particular symmetric data object can be accessed by a remote PE, or may obtain a pointer to a symmetric data object on the specified remote PE on shared memory systems.

## 2. Symmetric Data Object Management

<sup>&</sup>lt;sup>1</sup>The OpenSHMEM specification is owned by Open Source Software Solutions Inc., a non-profit organization, under an agreement with SGI.

11

12

17

18

20

21

22

24

25

26

29

32

33

34

36

37

39

40

42

43

44

45

47

48

- (a) Allocation: All executing PEs must participate in the allocation of a symmetric data object with identical arguments.
- (b) *Deallocation*: All executing PEs must participate in the deallocation of the same symmetric data object with identical arguments.
- (c) *Reallocation*: All executing PEs must participate in the reallocation of the same symmetric data object with identical arguments.

#### 3. Remote Memory Access

- (a) *Put*: The local PE specifies the *source* data object (private or symmetric) that is copied to the symmetric data object on the remote PE.
- (b) *Get*: The local PE specifies the symmetric data object on the remote PE that is copied to a data object (private or symmetric) on the local PE.

#### 4. Atomics

- (a) Swap: The PE initiating the swap gets the old value of a symmetric data object from a remote PE and copies a new value to that symmetric data object on the remote PE.
- (b) *Increment*: The PE initiating the increment adds 1 to the symmetric data object on the remote PE.
- (c) *Add*: The PE initiating the add specifies the value to be added to the symmetric data object on the remote PE.
- (d) *Compare and Swap*: The PE initiating the swap gets the old value of the symmetric data object based on a value to be compared and copies a new value to the symmetric data object on the remote PE.
- (e) *Fetch and Increment*: The PE initiating the increment adds 1 to the symmetric data object on the remote PE and returns with the old value.
- (f) Fetch and Add: The PE initiating the add specifies the value to be added to the symmetric data object on the remote PE and returns with the old value.

#### 5. Synchronization and Ordering

- (a) *Fence*: The PE calling fence ensures ordering of remote access operations and stores to symmetric data objects with respect to a specific destination PE.
- (b) *Quiet*: The PE calling quiet ensures completion of remote access operations and stores to symmetric data objects.
- (c) *Barrier*: All or some PEs collectively synchronize and ensure completion of all remote and local updates prior to any PE returning from the call.

#### 6. Collective Communication

- (a) *Broadcast*: The *root* PE specifies a symmetric data object to be copied to a symmetric data object on one or more remote PEs (not including itself).
- (b) *Collection*: All PEs participating in the routine get the result of concatenated symmetric objects contributed by each of the PEs in another symmetric data object.
- (c) *Reduction*: All PEs participating in the routine get the result of an associative binary routine over elements of the specified symmetric data object on another symmetric data object.

#### 7. Mutual Exclusion

- (a) Set Lock: The PE acquires exclusive access to the region bounded by the symmetric lock variable.
- (b) *Test Lock*: The PE tests the symmetric *lock* variable for availability.
- (c) Clear Lock: The PE which has previously acquired the lock releases it.

#### 8. Data Cache Control (deprecated on cache coherent systems)

(a) Implementation of mechanisms to exploit the capabilities of hardware cache if available.

3. MEMORY MODEL 3

# 3 Memory Model

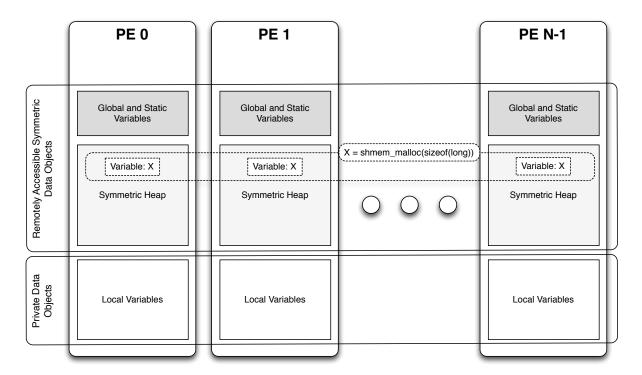

Figure 1: OpenSHMEM Memory Model

An OpenSHMEM program consists of data objects that are private to each PE and data objects that are remotely accessible by all PEs. Private data objects are stored in the local memory of each PE and can only be accessed by the PE itself; these data objects cannot be accessed by other PEs via OpenSHMEM routines. Private data objects follow the memory model of *C* or *Fortran*. Remotely accessible objects, however, can be accessed by remote PEs using OpenSHMEM routines. Remotely accessible data objects are called *Symmetric Objects*. Each symmetric data object has a corresponding object with the same name, type, size, and offset (from an arbitrary memory address) on all PEs where that object is accessible via the OpenSHMEM API. (For the definition of what is accessible, see the descriptions for *shmem\_pe\_accessible* and *shmem\_addr\_accessible* in sections 8.1.6 and 8.1.7.) Symmetric data objects accessed via typed OpenSHMEM interfaces are required to be natural aligned based on their type requirements and underlying architecture. In OpenSHMEM the following kinds of data objects are symmetric:

- Fortran data objects in common blocks or with the SAVE attribute. These data objects must not be defined in a dynamic shared object (DSO).
- Global and static C and C++ variables. These data objects must not be defined in a DSO.
- Fortran arrays allocated with shpalloc
- C and C++ data allocated by shmem malloc

OpenSHMEM dynamic memory allocation routines (*shpalloc* and *shmem\_malloc*) allow collective allocation of *Symmetric Data Objects* on a special memory region called the *Symmetric Heap*. The Symmetric Heap is created during the execution of a program at a memory location determined by the implementation. The Symmetric Heap may reside in different memory regions on different PEs. Figure 1 shows how OpenSHMEM implements a PGAS model using remotely accessible symmetric objects and private data objects when executing an OpenSHMEM program. Symmetric data objects are stored on the symmetric heap or in the global/static memory section of each PE.

 4. EXECUTION MODEL

# 4 Execution Model

2.7

An OpenSHMEM program consists of a set of OpenSHMEM processes called PEs that execute in a SPMD-like model where each PE can take a different execution path. A PE can be implemented using an OS process or an OS thread<sup>2</sup>. The PEs progress asynchronously, and can communicate/synchronize via the OpenSHMEM interfaces. All PEs in an OpenSHMEM program should start by calling the initialization routine *shmem\_init* <sup>3</sup> before using any of the other OpenSHMEM library routines. An OpenSHMEM program finishes execution by returning from the main routine or when any PE calls *shmem\_global\_exit*. When returning from main, OpenSHMEM must complete all pending communication and release all the resources associated to the library using an implicit collective synchronization across PEs. The user has the option to call *shmem\_finalize* (before returning from main) to complete all pending communication and release all the OpenSHMEM library resources without terminating the program. Calling any OpenSHMEM routine after *shmem\_finalize* leads to undefined behavior.

The PEs of the OpenSHMEM program are identified by unique integers. The identifiers are integers assigned in a monotonically increasing manner from zero to the total number of PEs minus 1. PE identifiers are used for Open-SHMEM calls (e.g. to specify *Put* or *Get* routines on symmetric data objects, collective synchronization calls) or to dictate a control flow for PEs using constructs of *C* or *Fortran*. The identifiers are fixed for the life cycle of the OpenSHMEM program.

# 4.1 Progress of OpenSHMEM Operations

The OpenSHMEM model assumes that computation and communication are naturally overlapped. OpenSHMEM programs are expected to exhibit progression of communication both with and without OpenSHMEM calls. Consider a PE that is engaged in a computation with no OpenSHMEM calls. Other PEs should be able to communicate (*put*, *get*, *collective*, *atomic*, etc) and complete communication operations with that computationally-bound PE without that PE issuing any explicit OpenSHMEM calls. OpenSHMEM communication calls involving that PE should progress regardless of when that PE next engages in an OpenSHMEM call.

# **Note to implementors:**

- An OpenSHMEM implementation for hardware that does not provide asynchronous communication capabilities
  may require a software progress thread in order to process remotely-issued communication requests without
  explicit program calls to the OpenSHMEM library.
- High performance implementations of OpenSHMEM are expected to leverage hardware offload capabilities and provide asynchronous one-sided communication without software assistance.
- Implementations should avoid deferring the execution of one-sided operations until a synchronization point where data is known to be available. High-quality implementations should attempt asynchronous delivery whenever possible, for performance reasons. Additionally, the OpenSHMEM community discourages releasing Open-SHMEM implementations that do not provide asynchronous one-sided operations, as these have very limited performance value for OpenSHMEM programs.

# 4.2 Atomicity Guarantees

OpenSHMEM contains a number of routines that operate on symmetric data atomically (Section 8.4). These routines guarantee that accesses by OpenSHMEM's atomic operations will be exclusive, but do not guarantee exclusivity in combination with other routines, either inside OpenSHMEM or outside.

For example: during the execution of an atomic remote integer increment operation on a symmetric variable X, no other OpenSHMEM atomic operation may access X. After the increment, X will have increased its value by I on the destination PE, at which point other atomic operations may then modify that X. However, access to the symmetric object X with non-atomic operations, such as one-sided Put or Get operations, will Invalidate the atomicity guarantees.

<sup>&</sup>lt;sup>2</sup>Implementing PEs using OS threads requires compiler techniques to implement the OpenSHMEM memory model.

<sup>&</sup>lt;sup>3</sup>start\_pes has been deprecated as of Specification 1.2

# 5 Language Bindings and Conformance

OpenSHMEM provides ISO C and  $Fortran\ 90$  language bindings. Any implementation that provides both C and Fortran bindings can claim conformance to the specification. An implementation that provides e.g. only a C interface may claim to conform to the OpenSHMEM specification with respect to the C language, but not to Fortran, and should make this clear in its documentation. The OpenSHMEM header files for C and Fortran must contain only the interfaces and constant names defined in this specification.

OpenSHMEM APIs can be implemented as either routines or macros. However, implementing the interfaces using macros is strongly discouraged as this could severely limit the use of external profiling tools and high-level compiler optimizations. An OpenSHMEM program should avoid defining routine names, variables, or identifiers with the prefix *SHMEM\_* (for *C* and *Fortran*), *\_SHMEM\_* (for *C*) or with OpenSHMEM API names.

All OpenSHMEM extension APIs that are not part of this specification must be defined in the *shmemx.h* include file. These extensions shall use the *shmemx\_* prefix for all routine, variable, and constant names.

# 6 Library Constants

The constants that start with SHMEM\_\* are for *Fortran*. For backwards compatibility, the *C/C*++constants may start with either \_SHMEM\_\* or SHMEM\_\*.

| Constant                                                                                 | Description                                                                                                    |
|------------------------------------------------------------------------------------------|----------------------------------------------------------------------------------------------------|
| C/C++: _SHMEM_BCAST_SYNC_SIZE SHMEM_BCAST_SYNC_SIZE Fortran: SHMEM_BCAST_SYNC_SIZE       | Length of the <i>pSync</i> arrays needed for broadcast routines. The value of this constant is implementation specific. Refer to the Broadcast Routines section under Library Routines for more information about the usage of this constant.    |
| C/C++: _SHMEM_SYNC_VALUE SHMEM_SYNC_VALUE Fortran: SHMEM_SYNC_VALUE                      | Holds the value used to initialize the elements of <i>pSync</i> arrays. The value of this constant is implementation specific.                                                                                                    |
| C/C++: _SHMEM_REDUCE_SYNC_SIZE SHMEM_REDUCE_SYNC_SIZE Fortran: SHMEM_REDUCE_SYNC_SIZE    | Length of the work arrays needed for reduction routines. The value of this constant is implementation specific. Refer to the Reduction Routines section under Library Routines for more information about the usage of this constant.            |
| C/C++: _SHMEM_BARRIER_SYNC_SIZE SHMEM_BARRIER_SYNC_SIZE Fortran: SHMEM_BARRIER_SYNC_SIZE | Length of the work array needed for barrier routines. The value of this constant is implementation specific. Refer to the Barrier Synchronization Routines section under Library Routines for more information about the usage of this constant. |
| C/C++: _SHMEM_COLLECT_SYNC_SIZE SHMEM_COLLECT_SYNC_SIZE Fortran: SHMEM_COLLECT_SYNC_SIZE | Length of the work array needed for collect routines. The value of this constant is implementation specific. Refer to the Collect Routines section under Library Routines for more information about the usage of this constant.                 |

20

24

27

32

41

12

| C/C++:  _SHMEM_REDUCE_MIN_WRKDATA_SIZE SHMEM_REDUCE_MIN_WRKDATA_SIZE Fortran:  SHMEM_REDUCE_MIN_WRKDATA_SIZE | Minimum length of work arrays used in various collective routines.     |
|----------------------------------------------------------------------------------------------------|------------------------------------------------------------------------|
| C/C++: _SHMEM_MAJOR_VERSION SHMEM_MAJOR_VERSION Fortran: SHMEM_MAJOR_VERSION                                 | Integer representing the major version of OpenSHMEM standard in use.   |
| C/C++: _SHMEM_MINOR_VERSION SHMEM_MINOR_VERSION Fortran: SHMEM_MINOR_VERSION                                 | Integer representing the minor version of OpenSHMEM standard in use.   |
| C/C++:SHMEM_MAX_NAME_LEN SHMEM_MAX_NAME_LEN Fortran: SHMEM_MAX_NAME_LEN                                      | Integer representing the length of vendor string.                      |
| C/C++: _SHMEM_VENDOR_STRING SHMEM_VENDOR_STRING Fortran: SHMEM_VENDOR_STRING                                 | String representing the string of length less than SHMEM_MAX_NAME_LEN. |

# 7 Environment Variables

The OpenSHMEM specification provides a set of environment variables that allows users to configure the Open-SHMEM implementation, and receive information about the implementation. The implementations of the specification are free to define additional variables. Currently, the specification defines four environment variables.

| Variable           | Value                | Routine                                                  |
|--------------------|----------------------|----------------------------------------------------------|
| SMA_VERSION        | any                  | print the library version at start-up                    |
| SMA_INFO           | any                  | print helpful text about all these environment variables |
| SMA_SYMMETRIC_SIZE | non-negative integer | number of bytes to allocate for symmetric heap           |
| SMA_DEBUG          | any                  | enable debugging messages                                |

# 8 OpenSHMEM Library API

# 8.1 Library Setup, Exit, and Query Routines

The library setup and query interfaces that initialize and monitor the parallel environment of the PEs.

# 8.1.1 SHMEM\_INIT

A collective operation that allocates and initializes the resources used by the OpenSHMEM library.

#### **SYNOPSIS**

```
C/C++:
void shmem_init(void);
FORTRAN:
CALL SHMEM_INIT()
```

#### DESCRIPTION

#### **Arguments**

None.

#### **API** description

shmem\_init allocates and initializes resources used by the OpenSHMEM library. It is a collective operation that all PEs must call before any other OpenSHMEM routine may be called. At the end of the OpenSHMEM program which it initialized, the call to shmem\_init must be matched with a call to shmem\_finalize. After a single call to shmem\_init, a subsequent call to shmem\_init in the same program results in undefined behavior.

#### **Return Values**

None.

# Notes

As of OpenSHMEM Specification 1.2 the use of *start\_pes* has been deprecated and is replaced with *shmem\_init*. While support for *start\_pes* is still required in OpenSHMEM libraries, users are encouraged to use *shmem\_init*. Replacing *start\_pes* with *shmem\_init* in OpenSHMEM programs with no further changes is possible; there is an implicit *shmem\_finalize* at the end of main. However, *shmem\_init* differs slightly from *start\_pes*: multiple calls to *shmem\_init* within a program results in undefined behavior, while in the case of *start\_pes*, any subsequent calls to *start\_pes* after the first one resulted in a no-op.

#### **EXAMPLES**

This is a simple program that calls *shmem\_init*:

## 8.1.2 SHMEM\_MY\_PE

Returns the number of the calling PE.

#### **SYNOPSIS**

```
C/C++:
```

```
int shmem_my_pe(void);
```

#### **FORTRAN:**

```
INTEGER SHMEM_MY_PE, ME
ME = SHMEM_MY_PE()
```

# DESCRIPTION

#### Arguments

None

# **API description**

This routine returns the PE number of the calling PE. It accepts no arguments. The result is an integer between 0 and npes - 1, where npes is the total number of PEs executing the current program.

## **Return Values**

Integer - Between 0 and npes - 1

#### Notes

Each PE has a unique number or identifier. As of OpenSHMEM Specification 1.2 the use of name \_my\_pe has been deprecated. Although OpenSHMEM libraries are required to support the call, users are encouraged to use <code>shmem\_my\_pe</code> instead. The behavior and signature of the routine <code>shmem\_my\_pe</code> remains unchanged from the deprecated \_my\_pe version.

# **EXAMPLES**

The following *shmem\_my\_pe* example is for *C/C++* programs:

```
#include <stdio.h>
#include <shmem.h>

int main(void)
{
   int me;
   shmem_init();
   me = shmem_my_pe();
   printf("My PE id is: %d\n", me);
```

```
return 0;
}
```

## 8.1.3 SHMEM\_N\_PES

Returns the number of PEs running in a program.

## **SYNOPSIS**

# C/C++:

```
int shmem_n_pes(void);
```

# **FORTRAN:**

```
INTEGER SHMEM_N_PES, N_PES
N_PES = SHMEM_N_PES()
```

## DESCRIPTION

## Arguments

None

## **API** description

The routine returns the number of PEs running the program.

# **Return Values**

Integer - Number of PEs running the OpenSHMEM program.

# Notes

As of OpenSHMEM Specification 1.2 the use of \_num\_pes has been deprecated. Although OpenSHMEM libraries are required to support the call, users are encouraged to use shmem\_n\_pes instead. The behavior and signature of the routine shmem\_n\_pes remains unchanged from the deprecated \_num\_pes version.

# **EXAMPLES**

The following  $shmem\_n\_pes$  example is for C/C++ programs:

```
#include <stdio.h>
#include <shmem.h>

int main(void)
{
   int npes;
   shmem_init();
   npes = shmem_n_pes();

   if (shmem_my_pe() == 0) {
      printf("Number of PEs executing this program is: %d\n", npes);
   }

   return 0;
}
```

# 8.1.4 SHMEM\_FINALIZE

A collective operation that releases resources used by the OpenSHMEM library. This only terminates the Open-SHMEM portion of a program, not the entire program.

#### **SYNOPSIS**

```
C/C++:
void shmem_finalize(void);
FORTRAN:
call SHMEM_FINALIZE
```

#### DESCRIPTION

#### **Arguments**

None.

# **API description**

shmem\_finalize is a collective operation that ends the OpenSHMEM portion of a program previously initialized by shmem\_init and releases resources used by the OpenSHMEM library. This collective operation requires all PEs to participate in the call. There is an implicit global barrier in shmem\_finalize so that pending communication is completed, and no resources can be released until all PEs have entered shmem\_finalize. shmem\_finalize must be the last OpenSHMEM library call encountered in the OpenSHMEM portion of a program. A call to shmem\_finalize will release any resources initialized by a corresponding call to shmem\_init. All processes and threads that represent the PEs will still exist after the call to shmem\_finalize returns, but they will no longer have access to any resources that have been released.

# Return Values

None.

# Notes

shmem\_finalize releases all resources used by the OpenSHMEM library including the symmetric memory heap and pointers initiated by shmem\_ptr. This collective operation requires all PEs to participate in the call, not just a subset of the PEs. The non-OpenSHMEM portion of a program may continue after a call to shmem\_finalize by all PEs. There is an implicit shmem\_finalize at the end of main, so that having an explicit call to shmem\_finalize is optional. However, an explicit shmem\_finalize may be required as an entry point for wrappers used by profiling or other tools that need to perform their own finalization.

# **EXAMPLES**

The following finalize example is for C/C++ programs:

```
#include <stdio.h>
#include <shmem.h>

long x = 10101;

int main(void) {
   int me, npes;
   long y = -1;
   shmem_init();

   me = shmem_my_pe();
   npes = shmem_n_pes();
```

11

12 13

14

17

18 19

21

22

23

25

26

27

32

34

35

37

39

41

42

43

44

45

47 48

```
if (me == 0)
    y = shmem_long_g(&x, npes-1);
printf("%d: y = %ld\n", me, y);
shmem_finalize();
return 0;
```

# 8.1.5 SHMEM\_GLOBAL\_EXIT

A routine that allows any PE to force termination of an entire program.

# **SYNOPSIS**

```
C/C++:
void shmem_global_exit(int status);
```

#### FORTRAN:

```
INTEGER STATUS
```

CALL SHMEM\_GLOBAL\_EXIT(status)

#### DESCRIPTION

#### **Arguments**

IN status

The exit status from the main program.

#### **API** description

shmem\_global\_exit is a non-collective routine that allows any one PE to force termination of an Open-SHMEM program for all PEs, passing an exit status to the execution environment. This routine terminates the entire program, not just the OpenSHMEM portion. When any PE calls shmem\_global\_exit, it results in the immediate notification to all PEs to terminate. shmem\_global\_exit flushes I/O and releases resources in accordance with C/C++/Fortran language requirements for normal program termination. If more than one PE calls shmem\_global\_exit, then the exit status returned to the environment shall be one of the values passed to shmem\_global\_exit as the status argument. There is no return to the caller of shmem\_global\_exit; control is returned from the OpenSHMEM program to the execution environment for all PEs.

# **Return Values**

None.

#### Notes

shmem\_global\_exit may be used in situations where one or more PEs have determined that the program has completed and/or should terminate early. Accordingly, the integer status argument can be used to pass any information about the nature of the exit, e.g an encountered error or a found solution. Since shmem\_global\_exit is a non-collective routine, there is no implied synchronization, and all PEs must terminate regardless of their current execution state. While I/O must be flushed for standard language I/O calls from C/C++/Fortran, it is implementation dependent as to how I/O done by other means (e.g. third party I/O libraries) is handled. Similarly, resources are released according to C/C++/Fortran standard language requirements, but this may not include all resources allocated for the OpenSHMEM program. However, a quality implementation will make a best effort to flush all I/O and clean up all resources.

## **EXAMPLES**

```
#include <stdio.h>
           #include <stdlib.h>
2
           #include <shmem.h>
           main(void)
             int me, npes;
             shmem_init();
             me = shmem_my_pe();
             npes = shmem_n_pes();
10
             if (me == 0) {
11
               FILE *fp = fopen("input.txt", "r");
12
13
                if (fp == NULL) { /* Input file required by program is not available */
                  shmem_global_exit(EXIT_FAILURE);
14
15
                /* do something with the file */
16
17
                fclose(fp);
18
19
             return 0;
20
21
```

#### 8.1.6 SHMEM\_PE\_ACCESSIBLE

Determines whether a PE is accessible via OpenSHMEM's data transfer routines.

#### **SYNOPSIS**

22

24

25

27

29

31

32

33

36 37

38

39

40

41

42

43

44

45

47

48

```
C/C++:
```

```
int shmem_pe_accessible(int pe);
```

# **FORTRAN:**

```
LOGICAL LOG, SHMEM_PE_ACCESSIBLE

INTEGER pe

LOG = SHMEM_PE_ACCESSIBLE (pe)
```

#### DESCRIPTION

#### **Arguments**

**IN** pe

# **API description**

shmem\_pe\_accessible is a query routine that indicates whether a specified PE is accessible via Open-SHMEM from the local PE. The shmem\_pe\_accessible routine returns TRUE only if the remote PE is a process running from the same executable file as the local PE, indicating that full OpenSHMEM support for symmetric data objects (that reside in the static memory and symmetric heap) is available, otherwise it returns FALSE. This routine may be particularly useful for hybrid programming with other communication libraries (such as a MPI) or parallel languages. For example, on SGI Altix series systems, OpenSHMEM is supported across multiple partitioned hosts and InfiniBand connected hosts. When running multiple executable MPI programs using OpenSHMEM on an Altix, full OpenSHMEM support is available between processes running from the same executable file. However, OpenSHMEM support between processes of

Specific PE to be checked for accessibility from the local PE.

11 12 13

14

17

18

19

20 21

22

23

24 25 26

2.7

28

29

32

33

34

35

36

37

39

40

41 42 43

44

47

48

different executable files is supported only for data objects on the symmetric heap, since static data objects are not symmetric between different executable files.

#### **Return Values**

C: The return value is 1 if the specified PE is a valid remote PE for OpenSHMEM routines; otherwise, it is 0.

Fortran: The return value is .TRUE. if the specified PE is a valid remote PE for OpenSHMEM routines; otherwise, it is .FALSE..

#### **Notes**

None.

# 8.1.7 SHMEM\_ADDR\_ACCESSIBLE

Determines whether an address is accessible via OpenSHMEM data transfer routines from the specified remote PE.

## **SYNOPSIS**

#### C/C++:

```
int shmem_addr_accessible(void *addr, int pe);
```

#### **FORTRAN:**

```
LOGICAL LOG, SHMEM_ADDR_ACCESSIBLE
INTEGER pe
LOG = SHMEM_ADDR_ACCESSIBLE(addr, pe)
```

#### DESCRIPTION

# **Arguments**

```
IN addr Data object on the local PE.

IN pe Integer id of a remote PE.
```

# **API description**

*shmem\_addr\_accessible* is a query routine that indicates whether a local address is accessible via Open-SHMEM routines from the specified remote PE.

This routine verifies that the data object is symmetric and accessible with respect to a remote PE via Open-SHMEM data transfer routines. The specified address *addr* is a data object on the local PE.

This routine may be particularly useful for hybrid programming with other communication libraries (such as MPI) or parallel languages. For example, in SGI Altix series systems, for multiple executable MPI programs that use OpenSHMEM routines, it is important to note that static memory, such as a *Fortran* common block or *C* global variable, is symmetric between processes running from the same executable file, but is not symmetric between processes running from different executable files. Data allocated from the symmetric heap (*shmem\_malloc* or *shpalloc*) is symmetric across the same or different executable files.

#### **Return Values**

C/C++: The return value is 1 if addr is a symmetric data object and accessible via OpenSHMEM routines from the specified remote PE; otherwise, it is 0.

Fortran: The return value is .TRUE. if addr is a symmetric data object and accessible via OpenSHMEM routines from the specified remote PE; otherwise, it is .FALSE..

#### **Notes**

None.

4

10

11

12

13

14

16 17

18 19

20

21

22

23

24

25

26

2.7

28

29

31

32

33

35

36 37

38 39

40

41

42

43

44

45

47 48

# 8.1.8 SHMEM\_PTR

Returns a pointer to a data object on a specified PE.

#### **SYNOPSIS**

#### C/C++:

```
void *shmem_ptr(void *dest, int pe);
```

#### **FORTRAN:**

```
POINTER (PTR, POINTEE)

INTEGER pe

PTR = SHMEM_PTR(dest, pe)
```

## DESCRIPTION

#### **Arguments**

**IN** *dest* The symmetric data object to be referenced.

IN pe An integer that indicates the PE number on which dest is to be accessed.

If you are using *Fortran*, it must be a default integer value.

# **API** description

shmem\_ptr returns an address that may be used to directly reference dest on the specified PE. This address can be assigned to a pointer. After that, ordinary loads and stores to this remote address may be performed. When a sequence of loads (gets) and stores (puts) to a data object on a remote PE does not match the access pattern provided in an OpenSHMEM data transfer routine like shmem\_put32 or shmem\_real\_iget, the shmem\_ptr routine can provide an efficient means to accomplish the communication.

## **Return Values**

The return value is a non-NULL address of the *dest* data object when it is accessible using memory loads and stores in addition to OpenSHMEM operations. Otherwise, a NULL address is returned.

# Notes

When calling *shmem\_ptr*, *dest* is the address of the referenced symmetric data object on the calling PE.

# **EXAMPLES**

This Fortran program calls shmem\_ptr and then PE 0 writes to the BIGD array on PE 1:

```
PROGRAM REMOTEWRITE INCLUDE 'shmem.fh'

INTEGER BIGD (100)
SAVE BIGD

INTEGER POINTEE(*)
POINTER (PTR,POINTEE)

CALL SHMEM_INIT()
```

10

11

12

13 14

16

17

18

19

20

21

22

23

24

25 26

27

28

29

31

32

33

34

35 36 37

39

40

42 43

44

45

47

```
IF (SHMEM_MY_PE() .EQ. 0) THEN
   ! initialize PE 1's BIGD array
  PTR = SHMEM_PTR(BIGD, 1) ! get address of PE 1's BIGD
                                    array
  DO I=1,100
       POINTEE(I) = I
  ENDDO
ENDIF
CALL SHMEM_BARRIER_ALL
IF (SHMEM_MY_PE() .EQ. 1) THEN
  PRINT*,'BIGD on PE 1 is: '
  PRINT*,BIGD
ENDIF
END
This is the equivalent program written in C:
#include <stdio.h>
#include <shmem.h>
int main(void)
   static int bigd[100];
     int *ptr;
      int i;
   shmem_init();
   if (shmem_my_pe() == 0) {
      /* initialize PE 1's bigd array */
      ptr = shmem_ptr(bigd, 1);
      if (ptr == NULL)
        printf("can't use pointer to directly access PE 1's array\n");
         for (i=0; i<100; i++)</pre>
            *ptr++ = i+1;
   }
   shmem_barrier_all();
   if (shmem_my_pe() == 1) {
      printf("bigd on PE 1 is:\n");
      for (i=0; i<100; i++)</pre>
        printf(" %d\n",bigd[i]);
      printf("\n");
  return 1;
```

# 8.1.9 SHMEM\_INFO\_GET\_VERSION

Returns the major and minor version of the library implementation.

#### **SYNOPSIS**

```
C/C++:
```

```
void shmem_info_get_version(int *major, int *minor);
```

# **FORTRAN:**

```
SHMEM_INFO_GET_VERSION(MAJOR, MINOR)

INTEGER MAJOR, MINOR
```

12

13

16 17

19 20

21

22

24

25

26

27

28

30

31

32

34

35

36

37

39

40

41

42

44

45

47

48

## DESCRIPTION

Arguments

OUT major The major version of the OpenSHMEM standard in use.

OUT minor The minor version of the OpenSHMEM standard in use.

# **API** description

This routine returns the major and minor version of the OpenSHMEM standard in use. For a given library implementation, the major and minor version returned by these calls is consistent with the compile-time constants, SHMEM\_MAJOR\_VERSION and SHMEM\_MINOR\_VERSION, defined in its shmem.h. The valid major version value is 1, and the valid minor version value is 2.

#### **Return Values**

None.

**Notes** 

None.

# 8.1.10 SHMEM\_INFO\_GET\_NAME

This routine returns the vendor defined character string.

#### **SYNOPSIS**

#### C/C++:

void shmem\_info\_get\_name(char \*name);

#### **FORTRAN:**

SHMEM\_INFO\_GET\_NAME (NAME)
CHARACTER \* (\*) NAME

#### DESCRIPTION

#### **Arguments**

**OUT** *name* The vendor defined string.

# **API description**

This routine returns the vendor defined character string of size defined by the constant SHMEM\_MAX\_NAME\_LEN. The program calling this function prepares the memory of size SHMEM\_MAX\_NAME\_LEN, and the implementation copies the string of size at most SHMEM\_MAX\_NAME\_LEN. In C, the string is terminated by a null character. In Fortran, the string of size less than SHMEM\_MAX\_NAME\_LEN is padded with blank characters up to size SHMEM\_MAX\_NAME\_LEN. The implementation copying a string of size greater than SHMEM\_MAX\_NAME\_LEN results in an undefined behavior. Multiple invocations of the routine in an OpenSHMEM program always return the same string. For a given library implementation, the major and minor version returned by these calls is consistent with the compile-time constants defined in its shmem.h.

# **Return Values**

None.

#### **Notes**

None.

# 8.1.11 START\_PES

Called at the beginning of an OpenSHMEM program to initialize the execution environment. (This routine is deprecated and is provided for backwards compatibility. Implementations must include it, and the routines should function properly while notifying the user about deprecation of its use.)

## **SYNOPSIS**

```
C/C++:
void start_pes(int npes);
FORTRAN:
CALL START_PES(npes)
```

## DESCRIPTION

#### Arguments

**npes** Unused Should be set to  $\theta$ .

#### **API** description

The *start\_pes* routine initializes the OpenSHMEM execution environment. An OpenSHMEM program must call *start\_pes* before calling any other OpenSHMEM routine.

#### **Return Values**

None.

#### **Notes**

If any other OpenSHMEM call occurs before *start\_pes*, the behavior is undefined. Although it is recommended to set *npes* to 0 for *start\_pes*, this is not mandated. The value is ignored. Calling *start\_pes* more than once has no subsequent effect.

#### **Notes**

As of OpenSHMEM Specification 1.2 the use of *start\_pes* has been deprecated. Although OpenSHMEM libraries are required to support the call, program users are encouraged to use *shmem\_init* instead.

# **EXAMPLES**

This is a simple program that calls *start\_pes*:

```
PROGRAM PUT

INTEGER TARG, SRC, RECEIVER, BAR

COMMON /T/ TARG

PARAMETER (RECEIVER=1)

CALL START_PES(0)

IF (SHMEM_MY_PE() .EQ. 0) THEN

    SRC = 33

    CALL SHMEM_INTEGER_PUT(TARG, SRC, 1, RECEIVER)

ENDIF

CALL SHMEM_BARRIER_ALL

! SYNCHRONIZES SENDER AND RECEIVER

IF (SHMEM_MY_PE() .EQ. RECEIVER) THEN

    PRINT*, 'PE', SHMEM_MY_PE(), 'TARG=', TARG,' (expect 33)'

ENDIF

END
```

# 8.2 Memory Management Routines

OpenSHMEM provides a set of APIs for managing the symmetric heap. The APIs allow one to dynamically allocate, deallocate, reallocate and align symmetric data objects in the symmetric heap, in *C* and *Fortran*.

## 8.2.1 SHMEM\_MALLOC, SHMEM\_FREE, SHMEM\_REALLOC, SHMEM\_ALIGN

Symmetric heap memory management routines.

#### **SYNOPSIS**

```
C/C++:
```

```
void *shmem_malloc(size_t size);
void shmem_free(void *ptr);
void *shmem_realloc(void *ptr, size_t size);
void *shmem_align(size_t alignment, size_t size);
```

#### DESCRIPTION

#### Arguments

| IN | size      | The size, in bytes, of a block to be allocated from the symmetric heap. This argument is of type $size\_t$ |
|----|-----------|----------------------------------------------------------------------------------------------------|
| IN | ptr       | Points to a block within the symmetric heap.                                                               |
| IN | alignment | Byte alignment of the block allocated from the symmetric heap.                                             |

2.7

# **API description**

The *shmem\_malloc* routine returns a pointer to a block of at least *size* bytes suitably aligned for any use. This space is allocated from the symmetric heap (in contrast to *malloc*, which allocates from the private heap).

The *shmem\_align* routine allocates a block in the symmetric heap that has a byte alignment specified by the alignment argument.

The *shmem\_free* routine causes the block to which *ptr* points to be deallocated, that is, made available for further allocation. If *ptr* is a null pointer, no action occurs.

The *shmem\_realloc* routine changes the size of the block to which *ptr* points to the size (in bytes) specified by *size*. The contents of the block are unchanged up to the lesser of the new and old sizes. If the new size is larger, the value of the newly allocated portion of the block is indeterminate. If *ptr* is a *NULL* pointer, the *shmem\_realloc* routine behaves like the *shmem\_malloc* routine for the specified size. If *size* is 0 and *ptr* is not a *NULL* pointer, the block to which it points is freed. If the space cannot be allocated, the block to which *ptr* points is unchanged.

The *shmem\_malloc*, *shmem\_free*, and *shmem\_realloc* routines are provided so that multiple PEs in a program can allocate symmetric, remotely accessible memory blocks. These memory blocks can then be used with OpenSHMEM communication routines. Each of these routines call the *shmem\_barrier\_all* routine before returning; this ensures that all PEs participate in the memory allocation, and that the memory on other PEs can be used as soon as the local PE returns. The user is responsible for calling these routines with identical argument(s) on all PEs; if differing *size* arguments are used, the behavior of the call and any subsequent OpenSHMEM calls becomes undefined.

# **Return Values**

The shmem\_malloc routine returns a pointer to the allocated space; otherwise, it returns a NULL pointer.

The *shmem\_free* routine returns no value.

The *shmem\_realloc* routine returns a pointer to the allocated space (which may have moved); otherwise, it returns a null pointer.

The *shmem\_align* routine returns an aligned pointer to the allocated space; otherwise, it returns a *NULL* pointer.

#### Notes

As of Specification 1.2 the use of *shmalloc*, *shmemalign*, *shfree*, and *shrealloc* has been deprecated. Although OpenSHMEM libraries are required to support the calls, program users are encouraged to use *shmem\_malloc*, *shmem\_align*, *shmem\_free*, and *shmem\_realloc* instead. The behavior and signature of the routines remains unchanged from the deprecated versions.

The total size of the symmetric heap is determined at job startup. One can adjust the size of the heap using the *SMA\_SYMMETRIC\_SIZE* environment variable (where available).

The *shmem\_malloc*, *shmem\_free*, and *shmem\_realloc* routines differ from the private heap allocation routines in that all PEs in a program must call them (a barrier is used to ensure this).

# **Note to implementors**

The symmetric heap allocation functions always return a pointer to corresponding symmetric objects across all PEs. The OpenSHMEM specification does not require that the virtual addresses are equal across all PEs. Nevertheless, the implementation must avoid costly address translation operations in the communication path, including order N (where N is the number of PEs) memory translation tables. In order to avoid address translations, the implementation may re-map the allocated block of memory based on agreed virtual address. Additionally, some operating systems provide an option to disable virtual address randomization, which enables predictable allocation of virtual memory addresses.

#### 8.2.2 SHPALLOC

Allocates a block of memory from the symmetric heap.

#### **SYNOPSIS**

#### **FORTRAN:**

```
POINTER (addr, A(1))
INTEGER length, errcode, abort
CALL SHPALLOC(addr, length, errcode, abort)
```

# DESCRIPTION

| Arguments |         |                                                                                                    |
|-----------|---------|----------------------------------------------------------------------------------------------------|
| OUT       | addr    | First word address of the allocated block.                                                                       |
| IN        | length  | Number of words of memory requested. One word is 32 bits.                                                        |
| OUT       | errcode | Error code is $\theta$ if no error was detected; otherwise, it is a negative integer code for the type of error. |
| IN        | abort   | Abort code; nonzero requests abort on error; 0 requests an error code.                                           |

## **API description**

*SHPALLOC* allocates a block of memory from the program's symmetric heap that is greater than or equal to the size requested. To maintain symmetric heap consistency, all PEs in an program must call *SHPALLOC* with the same value of length; if any PEs are missing, the program will hang.

By using the *Fortran POINTER* mechanism in the following manner, you can use array A to refer to the block allocated by *SHPALLOC*: *POINTER* (addr, A())

#### **Return Values**

 Error Code

-1

Length is not an integer greater than 0

-2

No more memory is available from the system (checked if the request cannot be satisfied from the available blocks on the symmetric heap).

#### Notes

The total size of the symmetric heap is determined at job startup. One may adjust the size of the heap using the *SMA\_SYMMETRIC\_SIZE* environment variable (if available).

# **Note to implementors**

The symmetric heap allocation functions always return a pointer to corresponding symmetric objects across all PEs. The OpenSHMEM specification does not require that the virtual addresses are equal across all PEs. Nevertheless, the implementation must avoid costly address translation operations in the communication path, including order N (where N is the number of PEs) memory translation tables. In order to avoid address translations, the implementation may re-map the allocated block of memory based on agreed virtual address. Additionally, some operating systems provide an option to disable virtual address randomization, which enables predictable allocation of virtual memory addresses.

#### 8.2.3 SHPCLMOVE

Extends a symmetric heap block or copies the contents of the block into a larger block.

#### SYNOPSIS

#### FORTRAN:

```
POINTER (addr, A(1))
INTEGER length, status, abort
CALL SHPCLMOVE (addr, length, status, abort)
```

# DESCRIPTION

| Arguments |        |                                                                                   |
|-----------|--------|-----------------------------------------------------------------------------------|
| INOUT     | addr   | On entry, first word address of the block to change; on exit, the new             |
|           |        | address of the block if it was moved.                                             |
| IN        | length | Requested new total length in words. One word is 32 bits.                         |
| OUT       | status | Status is $\theta$ if the block was extended in place, $I$ if it was moved, and a |
|           |        | negative integer for the type of error detected.                                  |
| IN        | abort  | Abort code. Nonzero requests abort on error: 0 requests an error code.            |

# **API description**

The SHPCLMOVE routine either extends a symmetric heap block if the block is followed by a large enough free block or copies the contents of the existing block to a larger block and returns a status code indicating that the block was moved. This routine also can reduce the size of a block if the new length is less than the old length. All PEs in a program must call SHPCLMOVE with the same value of addr to maintain symmetric heap consistency; if any PEs are missing, the program hangs.

# **Return Values**

| Error Code | Condition                                                         |
|------------|-------------------------------------------------------------------|
| -1         | Length is not an integer greater than $0$                         |
| -2         | No more memory is available from the system (checked if the       |
|            | request cannot be satisfied from the available blocks on the sym- |
|            | metric heap).                                                     |

| -3 | Address is outside the bounds of the symmetric heap. |
|----|------------------------------------------------------|
| -4 | Block is already free.                               |
| -5 | Address is not at the beginning of a block.          |

**Notes** 

None.

# 8.2.4 SHPDEALLC

Returns a memory block to the symmetric heap.

# **SYNOPSIS**

#### **FORTRAN:**

```
POINTER (addr, A(1))
INTEGER errcode, abort
CALL SHPDEALLC(addr, errcode, abort)
```

# DESCRIPTION

# **Arguments**

| IN  | adar    | First word address of the block to deallocate.                              |
|-----|---------|-----------------------------------------------------------------------------|
| OUT | errcode | Error code is 0 if no error was detected; otherwise, it is a negative inte- |
|     |         | ger code for the type of error.                                             |
| IN  | abort   | Abort code. Nonzero requests abort on error; 0 requests an error code.      |

# **API description**

SHPDEALLC returns a block of memory (allocated using *SHPALLOC*) to the list of available space in the symmetric heap. To maintain symmetric heap consistency, all PEs in a program must call *SHPDEALLC* with the same value of *addr*; if any PEs are missing, the program hangs.

## **Return Values**

| Error Code | Condition                                                                                                    |
|------------|----------------------------------------------------------------------------------------------------|
| -1         | Length is not an integer greater than 0                                                                                                   |
| -2         | No more memory is available from the system (checked if the request cannot be satisfied from the available blocks on the symmetric heap). |
| -3         | Address is outside the bounds of the symmetric heap.                                                                                      |
| -4         | Block is already free.                                                                                                    |
| -5         | Address is not at the beginning of a block.                                                                                               |

#### **Notes**

None.

# 8.3 Remote Memory Access Routines

The *Remote Memory Access* (RMA) routines described in this section are one-sided communication mechanisms of the OpenSHMEM API. While using these mechanisms, the user is required to provide parameters only on the calling side.

2.7

A characteristic of one-sided communication is that it decouples communication from the synchronization. One-sided communication mechanisms transfer the data but do not synchronize the sender of the data with the receiver of the data.

OpenSHMEM RMA routines are all performed on the symmetric objects. The initiator PE of the call is designated as *source*, and the PE in which memory is accessed is designated as *dest*. In the case of the remote update routine, *Put*, the origin is the *source* PE and the destination PE is the *dest* PE. In the case of the remote read routine, *Get*, the origin is the *dest* PE and the destination is the *source* PE.

OpenSHMEM provides three different types of one-sided communication interfaces. *shmem\_put<bits>* interface transfers data in chunks of bits. *shmem\_put32*, for example, copies data to a *dest* PE in chunks of 32 bits. *shmem\_<datatype>\_put* interface copies elements of type *datatype* from a *source* PE to a *dest* PE. For example, *shmem\_integer\_put*, copies elements of type integer from a *source* PE to a *dest* PE. *shmem\_<datatype>\_p* interface is similar to *shmem\_<datatype>\_put* except that it only transfers one element of type *datatype*.

OpenSHMEM provides interfaces for transferring both contiguous and non-contiguous data. The non-contiguous data transfer interfaces are prefixed with "i". *shmem\_<datatype>\_iput* interface, for example, copies strided data elements from the *source* PE to a *dest* PE.

#### **8.3.1 SHMEM PUT**

The put routines provide a method for copying data from a contiguous local data object to a data object on a specified PE.

#### **SYNOPSIS**

#### C/C++:

```
void shmem_double_put(double *dest, const double *source, size_t nelems, int pe);
void shmem_float_put(float *dest, const float *source, size_t nelems, int pe);
void shmem_int_put(int *dest, const int *source, size_t nelems, int pe);
void shmem_long_put(long *dest, const long *source, size_t nelems, int pe);
void shmem_longdouble_put(long double *dest, const long double *source, size_t nelems, int pe
    );
void shmem_longlong_put(long long *dest, const long long *source, size_t nelems, int pe);
void shmem_put32(void *dest, const void *source, size_t nelems, int pe);
void shmem_put64(void *dest, const void *source, size_t nelems, int pe);
void shmem_put128(void *dest, const void *source, size_t nelems, int pe);
void shmem_putmem(void *dest, const void *source, size_t nelems, int pe);
void shmem_short_put(short*dest, const short*source, size_t nelems, int pe);
```

#### **FORTRAN:**

```
CALL SHMEM_CHARACTER_PUT(dest, source, nelems, pe)

CALL SHMEM_COMPLEX_PUT(dest, source, nelems, pe)

CALL SHMEM_DOUBLE_PUT(dest, source, nelems, pe)

CALL SHMEM_INTEGER_PUT(dest, source, nelems, pe)

CALL SHMEM_LOGICAL_PUT(dest, source, nelems, pe)

CALL SHMEM_PUT4(dest, source, nelems, pe)

CALL SHMEM_PUT8(dest, source, nelems, pe)

CALL SHMEM_PUT32(dest, source, nelems, pe)

CALL SHMEM_PUT64(dest, source, nelems, pe)

CALL SHMEM_PUT128(dest, source, nelems, pe)

CALL SHMEM_PUT128(dest, source, nelems, pe)

CALL SHMEM_PUTMEM(dest, source, nelems, pe)

CALL SHMEM_PUTMEM(dest, source, nelems, pe)
```

# DESCRIPTION

| Arguments |        |                                                                                                    |
|-----------|--------|----------------------------------------------------------------------------------------------------|
| IN        | dest   | Data object to be updated on the remote PE. This data object must be remotely accessible.                                                                                           |
| OUT       | source | Data object containing the data to be copied.                                                                                                    |
| IN        | nelems | Number of elements in the <i>dest</i> and <i>source</i> arrays. <i>nelems</i> must be of type <i>size_t</i> for <i>C</i> . If you are using <i>Fortran</i> , it must be a constant, |
|           |        | variable, or array element of default integer type.                                                                                                    |
| IN        | pe     | PE number of the remote PE. <i>pe</i> must be of type integer. If you are using <i>Fortran</i> , it must be a constant, variable, or array element of default integer type.         |

# **API description**

The routines return after the data has been copied out of the *source* array on the local PE. The delivery of data words into the data object on the destination PE may occur in any order. Furthermore, two successive put routines may deliver data out of order unless a call to *shmem\_fence* is introduced between the two calls.

The dest and source data objects must conform to certain typing constraints, which are as follows:

| Routine                                                                                                    | Data Type of dest and source                                                                                                    |
|----------------------------------------------------------------------------------------------------|----------------------------------------------------------------------------------------------------|
| shmem_putmem                                                                                                   | Fortran: Any noncharacter type. C: Any data type. nelems is scaled in bytes.                                                                                                    |
| shmem_put4, shmem_put32<br>shmem_put8, shmem_put64<br>shmem_put128<br>shmem_double_put<br>shmem_longdouble_put | Any noncharacter type that has a storage size equal to 32 bits. Any noncharacter type that has a storage size equal to 64 bits. Any noncharacter type that has a storage size equal to 128 bits. Elements of type double. Elements of type long double. |
| SHMEM_CHARACTER_PUT                                                                                            | Elements of type long double.  Elements of type character. <i>nelems</i> is the number of characters to transfer. The actual character lengths of the <i>source</i> and <i>dest</i> variables are ignored.                                              |
| SHMEM_COMPLEX_PUT<br>SHMEM_DOUBLE_PUT<br>SHMEM_INTEGER_PUT<br>SHMEM_LOGICAL_PUT<br>SHMEM_REAL_PUT              | Elements of type complex of default size.  Elements of type double precision.  Elements of type integer.  Elements of type logical.  Elements of type real.                                                                                             |

# **Return Values**

None.

#### **Notes**

If you are using *Fortran*, data types must be of default size. For example, a real variable must be declared as *REAL*, *REAL*\*4, or *REAL*(*KIND=KIND*(1.0)). The Fortran API routine *SHMEM\_PUT* has been deprecated, and either *SHMEM\_PUT8* or *SHMEM\_PUT64* should be used in its place.

#### **EXAMPLES**

The following *shmem\_put* example is for *C/C*++ programs:

```
#include <stdio.h>
#include <shmem.h>

int main(void)
{
   long source[10] = { 1, 2, 3, 4, 5,
```

```
6, 7, 8, 9, 10 };
static long dest[10];
shmem_init();
if (shmem_my_pe() == 0) {
    /* put 10 words into dest on PE 1 */
    shmem_long_put(dest, source, 10, 1);
}
shmem_barrier_all(); /* sync sender and receiver */
printf("dest[0] on PE %d is %ld\n", shmem_my_pe(), dest[0]);
return 1;
}
```

#### 8.3.2 SHMEM P

Copies one data item to a remote PE.

## **SYNOPSIS**

# C/C++:

```
void shmem_char_p(char *addr, char value, int pe);
void shmem_short_p(short *addr, short value, int pe);
void shmem_int_p(int *addr, int value, int pe);
void shmem_long_p(long *addr, long value, int pe);
void shmem_longlong_p(long long *addr, long long value, int pe);
void shmem_float_p(float *addr, float value, int pe);
void shmem_double_p(double *addr, double value, int pe);
void shmem_longdouble_p(long double *addr, long double value, int pe);
```

# DESCRIPTION

# **Arguments**

| IN | addr  | The remotely accessible array element or scalar data object which will |
|----|-------|------------------------------------------------------------------------|
|    |       | receive the data on the remote PE.                                     |
| IN | value | The value to be transferred to <i>addr</i> on the remote PE.           |
| IN | pe    | The number of the remote PE.                                           |

#### **API description**

These routines provide a very low latency put capability for single elements of most basic types.

As with *shmem\_put*, these routines start the remote transfer and may return before the data is delivered to the remote PE. Use *shmem\_quiet* to force completion of all remote *Put* transfers.

#### **Return Values**

None.

#### **Notes**

None.

#### **EXAMPLES**

The following example uses *shmem\_double\_p* in a *C* program.

```
#include <stdio.h>
#include <math.h>
#include <shmem.h>
```

11

12

13

14

16

17 18

20 21

22

23

25

26

27

28

29

32

33

34

35

36

37

39

41

42

43

44

47

```
static const double e = 2.71828182;
static const double epsilon = 0.00000001;
int main(void)
   double *f;
   int me:
   shmem_init();
   me = shmem_my_pe();
   f = (double *) shmem_malloc(sizeof (*f));
   *f = 3.1415927;
   shmem_barrier_all();
   if (me == 0)
      shmem_double_p(f, e, 1);
   shmem_barrier_all();
   if (me == 1)
      printf("%s\n", (fabs (*f - e) < epsilon) ? "OK" : "FAIL");
   return 0;
```

# 8.3.3 SHMEM\_IPUT

Copies strided data to a specified PE.

# **SYNOPSIS**

# C/C++:

```
void shmem_double_iput(double *dest, const double *source, ptrdiff_t dst, ptrdiff_t sst,
    size_t nelems, int pe);
void shmem_float_iput(float *dest, const float *source, ptrdiff_t dst, ptrdiff_t sst, size_t
   nelems, int pe);
void shmem_int_iput(int *dest, const int *source, ptrdiff_t dst, ptrdiff_t sst, size_t nelems
    , int pe);
void shmem_iput32(void *dest, const void *source, ptrdiff_t dst, ptrdiff_t sst, size_t nelems
    , int pe);
void shmem_iput64(void *dest, const void *source, ptrdiff_t dst, ptrdiff_t sst, size_t nelems
    , int pe);
void shmem_iput128(void *dest, const void *source, ptrdiff_t dst, ptrdiff_t sst, size_t
   nelems, int pe);
void shmem_long_iput(long *dest, const long *source, ptrdiff_t dst, ptrdiff_t sst, size_t
   nelems, int pe);
void shmem_longdouble_iput(long double *dest, const long double *source, ptrdiff_t dst,
   ptrdiff_t sst, size_t nelems, int pe);
void shmem_longlong_iput(long long *dest, const long long *source, ptrdiff_t dst, ptrdiff_t
    sst, size_t nelems, int pe);
void shmem_short_iput(short *dest, const short *source, ptrdiff_t dst, ptrdiff_t sst, size_t
    nelems, int pe);
```

# **FORTRAN:**

```
INTEGER dst, sst, nelems, pe

CALL SHMEM_COMPLEX_IPUT(dest, source, dst, sst, nelems, pe)

CALL SHMEM_DOUBLE_IPUT(dest, source, dst, sst, nelems, pe)

CALL SHMEM_INTEGER_IPUT(dest, source, dst, sst, nelems, pe)

CALL SHMEM_IPUT4(dest, source, dst, sst, nelems, pe)

CALL SHMEM_IPUT8(dest, source, dst, sst, nelems, pe)
```

```
CALL SHMEM_IPUT32 (dest, source, dst, sst, nelems, pe)

CALL SHMEM_IPUT64 (dest, source, dst, sst, nelems, pe)

CALL SHMEM_IPUT128 (dest, source, dst, sst, nelems, pe)

CALL SHMEM_LOGICAL_IPUT (dest, source, dst, sst, nelems, pe)

CALL SHMEM_REAL_IPUT (dest, source, dst, sst, nelems, pe)
```

## DESCRIPTION

| Arguments |        |                                                                                                    |
|-----------|--------|----------------------------------------------------------------------------------------------------|
| OUT       | dest   | Array to be updated on the remote PE. This data object must be remotely accessible.                                                                                                    |
| IN        | source | Array containing the data to be copied.                                                                                                    |
| IN        | dst    | The stride between consecutive elements of the <i>dest</i> array. The stride is scaled by the element size of the <i>dest</i> array. A value of <i>I</i> indicates contiguous data. <i>dst</i> must be of type <i>ptrdiff_t</i> . If you are using <i>Fortran</i> , it must be a default integer value.     |
| IN        | sst    | The stride between consecutive elements of the <i>source</i> array. The stride is scaled by the element size of the <i>source</i> array. A value of <i>I</i> indicates contiguous data. <i>sst</i> must be of type <i>ptrdiff_t</i> . If you are using <i>Fortran</i> , it must be a default integer value. |
| IN        | nelems | Number of elements in the <i>dest</i> and <i>source</i> arrays. <i>nelems</i> must be of type <i>size_t</i> for <i>C</i> . If you are using <i>Fortran</i> , it must be a constant, variable, or array element of default integer type.                                                                     |
| IN        | pe     | PE number of the remote PE. <i>pe</i> must be of type integer. If you are using <i>Fortran</i> , it must be a constant, variable, or array element of default integer type.                                                                                                    |

# **API description**

The *iput* routines provide a method for copying strided data elements (specified by *sst*) of an array from a *source* array on the local PE to locations specified by stride *dst* on a *dest* array on specified remote PE. Both strides, *dst* and *sst* must be greater than or equal to *1*. The routines return when the data has been copied out of the *source* array on the local PE but not necessarily before the data has been delivered to the remote data object.

The dest and source data objects must conform to typing constraints, which are as follows:

| Routine                   | Data Type of dest and source                                    |
|---------------------------|-----------------------------------------------------------------|
| shmam inut22 shmam inut4  | Any manch another time that has a stance size equal to 22 hits  |
| shmem_iput32, shmem_iput4 | Any noncharacter type that has a storage size equal to 32 bits. |
| shmem_iput64, shmem_iput8 | Any noncharacter type that has a storage size equal to 64 bits. |
| shmem_iput128             | Any noncharacter type that has a storage size equal to 128 bits |
| shmem_short_iput          | Elements of type short.                                         |
| shmem_int_iput            | Elements of type int.                                           |
| shmem_long_iput           | Elements of type long.                                          |
| shmem_longlong_iput       | Elements of type long long.                                     |
| shmem_float_iput          | Elements of type float.                                         |
| shmem_double_iput         | Elements of type double.                                        |
| shmem_longdouble_iput     | Elements of type long double.                                   |
| SHMEM_COMPLEX_IPUT        | Elements of type complex of default size.                       |
| SHMEM_DOUBLE_IPUT         | Elements of type double precision.                              |
| SHMEM_INTEGER_IPUT        | Elements of type integer.                                       |
| SHMEM_LOGICAL_IPUT        | Elements of type logical.                                       |
| SHMEM_REAL_IPUT           | Elements of type real.                                          |

11

12

13

14

16

17

18

19

20 21

22

23

24

26 27 28

32

33

35

37

39

40

41

42

43 44

47

## **Return Values**

None.

#### Notes

If you are using *Fortran*, data types must be of default size. For example, a real variable must be declared as *REAL*, *REAL\*4* or *REAL(KIND=KIND(1.0))*. See Introduction for a definition of the term remotely accessible.

#### **EXAMPLES**

Consider the following *shmem\_short\_iput* example for *C/C*++ programs.

```
#include <stdio.h>
#include <shmem.h>
int main(void)
   short source[10] = { 1, 2, 3, 4, 5,
                        6, 7, 8, 9, 10 };
   static short dest[10];
   shmem_init();
   if (shmem_my_pe() == 0) {
      /* put 5 words into dest on PE 1 */
      shmem_short_iput(dest, source, 1, 2, 5, 1);
   shmem_barrier_all();
                         /* sync sender and receiver */
  if (shmem_my_pe() == 1) {
     printf("dest on PE %d is %d %d %d %d %d \n", shmem_my_pe(),
      (int) dest[0], (int) dest[1], (int) dest[2],
      (int) dest[3], (int) dest[4] );
   shmem_barrier_all(); /* sync before exiting */
  return 1;
```

# 8.3.4 SHMEM\_GET

Copies data from a specified PE.

# **SYNOPSIS**

#### C/C++:

```
void shmem_double_get(double *dest, const double *source, size_t nelems, int pe);
void shmem_float_get(float *dest, const float *source, size_t nelems, int pe);
void shmem_get32(void *dest, const void *source, size_t nelems, int pe);
void shmem_get64(void *dest, const void *source, size_t nelems, int pe);
void shmem_get128(void *dest, const void *source, size_t nelems, int pe);
void shmem_getmem(void *dest, const void *source, size_t nelems, int pe);
void shmem_int_get(int *dest, const int *source, size_t nelems, int pe);
void shmem_long_get(long *dest, const long *source, size_t nelems, int pe);
void shmem_longdouble_get(long double *dest, const long double *source, size_t nelems, int pe);
void shmem_longlong_get(long long *dest, const long long *source, size_t nelems, int pe);
void shmem_short_get(short *dest, const short *source, size_t nelems, int pe);
```

## **FORTRAN:**

```
INTEGER nelems, pe
CALL SHMEM_CHARACTER_GET(dest, source, nelems, pe)
```

```
CALL SHMEM_COMPLEX_GET(dest, source, nelems, pe)

CALL SHMEM_DOUBLE_GET(dest, source, nelems, pe)

CALL SHMEM_GET4(dest, source, nelems, pe)

CALL SHMEM_GET8(dest, source, nelems, pe)

CALL SHMEM_GET32(dest, source, nelems, pe)

CALL SHMEM_GET128(dest, source, nelems, pe)

CALL SHMEM_GETMEM(dest, source, nelems, pe)

CALL SHMEM_GETMEM(dest, source, nelems, pe)

CALL SHMEM_INTEGER_GET(dest, source, nelems, pe)

CALL SHMEM_LOGICAL_GET(dest, source, nelems, pe)

CALL SHMEM_REAL_GET(dest, source, nelems, pe)
```

# DESCRIPTION

| Arguments |        |                                                                                                    |
|-----------|--------|----------------------------------------------------------------------------------------------------|
| OUT       | dest   | Local data object to be updated.                                                                                                    |
| IN        | source | Data object on the PE identified by <i>pe</i> that contains the data to be copied. This data object must be remotely accessible.                                                                                                    |
| IN        | nelems | Number of elements in the <i>dest</i> and <i>source</i> arrays. <i>nelems</i> must be of type <i>size_t</i> for <i>C</i> . If you are using <i>Fortran</i> , it must be a constant, variable, or array element of default integer type. |
| IN        | pe     | PE number of the remote PE. <i>pe</i> must be of type integer. If you are using <i>Fortran</i> , it must be a constant, variable, or array element of default integer type.                                                             |

## **API description**

The get routines provide a method for copying a contiguous symmetric data object from a different PE to a contiguous data object on the local PE. The routines return after the data has been delivered to the *dest* array on the local PE.

The dest and source data objects must conform to typing constraints, which are as follows:

| Routine                 | Data Type of dest and source                                                                                                    |
|-------------------------|----------------------------------------------------------------------------------------------------|
| shmem_getmem            | Fortran: Any noncharacter type. C: Any data type. nelems is scaled in bytes.                                                                                                |
| shmem_get4, shmem_get32 | Any noncharacter type that has a storage size equal to 32 bits.                                                                                                    |
| shmem_get8, shmem_get64 | Any noncharacter type that has a storage size equal to 64 bits.                                                                                                    |
| shmem_get128            | Any noncharacter type that has a storage size equal to 128 bits.                                                                                                    |
| shmem_short_get         | Elements of type short.                                                                                                    |
| shmem_int_get           | Elements of type int.                                                                                                    |
| shmem_long_get          | Elements of type long.                                                                                                    |
| shmem_longlong_get      | Elements of type long long.                                                                                                    |
| shmem_float_get         | Elements of type float.                                                                                                    |
| shmem_double_get        | Elements of type double.                                                                                                    |
| shmem_longdouble_get    | Elements of type long double.                                                                                                    |
| SHMEM_CHARACTER_GET     | Elements of type character. <i>nelems</i> is the number of characters to transfer. The actual character lengths of the <i>source</i> and <i>dest</i> variables are ignored. |
| SHMEM_COMPLEX_GET       | Elements of type complex of default size.                                                                                                    |
| SHMEM_DOUBLE_GET        | Fortran: Elements of type double precision.                                                                                                    |
| SHMEM_INTEGER_GET       | Elements of type integer.                                                                                                    |
| SHMEM_LOGICAL_GET       | Elements of type logical.                                                                                                    |
| SHMEM_REAL_GET          | Elements of type real.                                                                                                    |

11

12

13

14

16

17

18

19

20

23

26 2.7

28 29

32

33

34

35

37

39

40

41

42 43

44

47

48

# 8. OPENSHMEM LIBRARY API 29 **Return Values** None. **Notes** See Introduction for a definition of the term remotely accessible. If you are using Fortran, data types must be of default size. For example, a real variable must be declared as REAL, REAL\*4, or REAL(KIND=KIND(1.0)). **EXAMPLES** Consider this example for *Fortran*. PROGRAM REDUCTION REAL VALUES, SUM COMMON /C/ VALUES REAL WORK ! ALLOW ANY NUMBER OF PES **CALL** SHMEM\_INIT() VALUES = SHMEM\_MY\_PE() ! INITIALIZE IT TO SOMETHING CALL SHMEM\_BARRIER\_ALL SUM = 0.0**DO** I = 0, SHMEM\_N\_PES()-1 CALL SHMEM\_REAL\_GET(WORK, VALUES, (SHMEM\_N\_PES()()-1), I) SUM = SUM + WORK ENDDO PRINT\*, 'PE ', SHMEM\_MY\_PE(), ' COMPUTED SUM=', SUM CALL SHMEM\_BARRIER\_ALL 21 END 22 24 8.3.5 **SHMEM G** 25

Transfers one data item from a remote PE

# **SYNOPSIS**

# C/C++:

```
char shmem_char_g(char *addr, int pe);
short shmem_short_g(short *addr, int pe);
int shmem_int_g(int *addr, int pe);
long shmem_long_g(long *addr, int pe);
long long shmem_longlong_g(long long *addr, int pe);
float shmem_float_g(float *addr, int pe);
double shmem_double_g(double *addr, int pe);
long double shmem_longdouble_g(long double *addr, int pe);
```

#### DESCRIPTION

# Arguments

addrThe remotely accessible array element or scalar data object. IN IN The number of the remote PE on which addr resides. pe

# **API description**

These routines provide a very low latency get capability for single elements of most basic types.

#### **Return Values**

Returns a single element of type specified in the synopsis.

11

13 14

16

17

18 19

20

21 22 23

24 25

26 27

28

29

31

32

33

34

35

36

37

39

40

41

42

43

44

45

47

48

```
Notes
```

None.

# **EXAMPLES**

The following *shmem\_long\_g* example is for *C/C*++ programs:

```
#include <stdio.h>
#include <shmem.h>

long x = 10101;

int main(void)
{
   int me, npes;
   long y = -1;
   shmem_init();
   me = shmem_my_pe();
   npes = shmem_n_pes();

   if (me == 0)
       y = shmem_long_g(&x, npes-1);

   printf("%d: y = %ld\n", me, y);
   return 0;
}
```

# 8.3.6 SHMEM\_IGET

Copies strided data from a specified PE.

#### **SYNOPSIS**

# C/C++:

```
void shmem_double_iget(double *dest, const double *source, ptrdiff_t dst, ptrdiff_t sst,
    size_t nelems, int pe);
void shmem_float_iget(float *dest, const float *source, ptrdiff_t dst, ptrdiff_t sst, size_t
    nelems, int pe);
void shmem_iget32(void *dest, const void *source, ptrdiff_t dst, ptrdiff_t sst, size_t nelems
    , int pe);
void shmem_iget64(void *dest, const void *source, ptrdiff_t dst, ptrdiff_t sst, size_t nelems
    , int pe);
void shmem_iget128(void *dest, const void *source, ptrdiff_t dst, ptrdiff_t sst, size_t
   nelems, int pe);
void shmem_int_iget(int *dest, const int *source, ptrdiff_t dst, ptrdiff_t sst, size_t nelems
    , int pe);
void shmem_long_iget(long *dest, const long *source, ptrdiff_t dst, ptrdiff_t sst, size_t
   nelems, int pe);
void shmem_longdouble_iget(long double *dest, const long double *source, ptrdiff_t dst,
    ptrdiff_t sst, size_t nelems, int pe);
void shmem_longlong_iget(long long *dest, const long long *source, ptrdiff_t dst, ptrdiff_t
    sst, size_t nelems, int pe);
void shmem_short_iget(short *dest, const short *source, ptrdiff_t dst, ptrdiff_t sst, size_t
   nelems, int pe);
```

# **FORTRAN:**

```
INTEGER dst, sst, nelems, pe
```

```
CALL SHMEM_COMPLEX_IGET(dest, source, dst, sst, nelems, pe)

CALL SHMEM_DOUBLE_IGET(dest, source, dst, sst, nelems, pe)

CALL SHMEM_IGET4(dest, source, dst, sst, nelems, pe)

CALL SHMEM_IGET8(dest, source, dst, sst, nelems, pe)

CALL SHMEM_IGET32(dest, source, dst, sst, nelems, pe)

CALL SHMEM_IGET64(dest, source, dst, sst, nelems, pe)

CALL SHMEM_IGET128(dest, source, dst, sst, nelems, pe)

CALL SHMEM_INTEGER_IGET(dest, source, dst, sst, nelems, pe)

CALL SHMEM_LOGICAL_IGET(dest, source, dst, sst, nelems, pe)

CALL SHMEM_LOGICAL_IGET(dest, source, dst, sst, nelems, pe)

CALL SHMEM_REAL_IGET(dest, source, dst, sst, nelems, pe)
```

## DESCRIPTION

| Arguments |        |                                                                                                    |
|-----------|--------|----------------------------------------------------------------------------------------------------|
| OUT       | dest   | Array to be updated on the local PE.                                                                                                    |
| IN        | source | Array containing the data to be copied on the remote PE.                                                                                                    |
| IN        | dst    | The stride between consecutive elements of the <i>dest</i> array. The stride is scaled by the element size of the <i>dest</i> array. A value of <i>I</i> indicates contiguous data. <i>dst</i> must be of type <i>ptrdiff_t</i> . If you are calling from <i>Fortran</i> , it must be a default integer value.     |
| IN        | sst    | The stride between consecutive elements of the <i>source</i> array. The stride is scaled by the element size of the <i>source</i> array. A value of <i>1</i> indicates contiguous data. <i>sst</i> must be of type <i>ptrdiff_t</i> . If you are calling from <i>Fortran</i> , it must be a default integer value. |
| IN        | nelems | Number of elements in the <i>dest</i> and <i>source</i> arrays. <i>nelems</i> must be of type <i>size_t</i> for <i>C</i> . If you are using <i>Fortran</i> , it must be a constant, variable, or array element of default integer type.                                                                            |
| IN        | pe     | PE number of the remote PE. <i>pe</i> must be of type integer. If you are using <i>Fortran</i> , it must be a constant, variable, or array element of default integer type.                                                                                                    |

# **API description**

The *iget* routines provide a method for copying strided data elements from a symmetric array from a specified remote PE to strided locations on a local array. The routines return when the data has been copied into the local *dest* array.

The dest and source data objects must conform to typing constraints, which are as follows:

| Routine                   | Data Type of dest and source                                    |
|---------------------------|-----------------------------------------------------------------|
| shmem_iget32, shmem_iget4 | Any noncharacter type that has a storage size equal to 32 bits. |
| shmem_iget64, shmem_iget8 | Any noncharacter type that has a storage size equal to 64 bits. |
| shmem_iget128             | Any noncharacter type that has a storage size equal to 128 bits |
| shmem_short_iget          | Elements of type short.                                         |
| shmem_int_iget            | Elements of type int.                                           |
| shmem_long_iget           | Elements of type long.                                          |
| shmem_longlong_iget       | Elements of type long long.                                     |
| shmem_float_iget          | Elements of type float.                                         |
| shmem_double_iget         | Elements of type double.                                        |
| shmem_longdouble_iget     | Elements of type long double.                                   |
| SHMEM_COMPLEX_IGET        | Elements of type complex of default size.                       |
| SHMEM_DOUBLE_IGET         | Fortran: Elements of type double precision.                     |
| SHMEM_INTEGER_IGET        | Elements of type integer.                                       |

SHMEM\_LOGICAL\_IGET SHMEM\_REAL\_IGET Elements of type logical. Elements of type real.

#### **Return Values**

None.

#### **Notes**

If you are using *Fortran*, data types must be of default size. For example, a real variable must be declared as *REAL*, *REAL*\*4, or *REAL*(*KIND*=*KIND*(1.0)).

#### **EXAMPLES**

10

11

13

14

15

16

17

18

19

20

22

24 25

26

27

29

31

32

34

35

36

38

40

42

43

45

47

48

The following example uses *shmem\_logical\_iget* in a *Fortran* program.

# 8.4 Atomic Memory Operations

Atomic Memory Operation (AMO) is a one-sided communication mechanism that combines memory update operations with atomicity guarantees described in Section 4.2. Similar to the RMA routines, described in Section 8.3, the AMOs are performed only on symmetric objects. OpenSHMEM defines the two types of AMO routines:

• The *fetch-and-operate* routines combine memory update and fetch operations in a single atomic operation. The routines return after the data has been fetched and delivered to the local PE.

The fetch-and-operate operations include: SHMEM\_CSWAP, SHMEM\_SWAP, SHMEM\_FINC, and SHMEM\_FADD.

• The *non-fetch* atomic routines update the remote memory in a single atomic operation. A *non-fetch* atomic routine starts the atomic operation and may return before the operation execution on the remote PE. To force completion for these *non-fetch* atomic routines, *shmem\_quiet*, *shmem\_barrier*, or *shmem\_barrier\_all* can be used by an OpenSHMEM program.

The *non-fetch* operations include: *SHMEM\_INC* and *SHMEM\_ADD*.

# 8.4.1 SHMEM\_ADD

Performs an atomic add operation on a remote symmetric data object.

#### **SYNOPSIS**

```
C/C++:
```

```
void shmem_int_add(int *dest, int value, int pe);
void shmem_long_add(long *dest, long value, int pe);
void shmem_longlong_add(long long *dest, long long value, int pe);
```

#### FORTRAN:

```
INTEGER pe
INTEGER*4 value_i4
CALL SHMEM_INT4_ADD(dest, value_i4, pe)
INTEGER*8 value_i8
CALL SHMEM_INT8_ADD(dest, value_i8, pe)
```

#### DESCRIPTION

| Arguments |       |                                                                                  |
|-----------|-------|----------------------------------------------------------------------------------|
| OUT       | dest  | The remotely accessible integer data object to be updated on the remote          |
|           |       | PE. If you are using $C/C++$ , the type of <i>dest</i> should match that implied |
|           |       | in the SYNOPSIS section.                                                         |
| IN        | value | The value to be atomically added to <i>dest</i> . If you are using $C/C++$ , the |
|           |       | type of value should match that implied in the SYNOPSIS section. If              |
|           |       | you are using Fortran, it must be of type integer with an element size of        |
|           |       | dest.                                                                            |
| IN        | pe    | An integer that indicates the PE number upon which dest is to be up-             |
|           |       | dated. If you are using Fortran, it must be a default integer value.             |

# **API description**

The *shmem\_add* routine performs an atomic add operation. It adds *value* to *dest* on PE *pe* and atomically updates the *dest* without returning the value.

If you are using Fortran, dest must be of the following type:

| Routine                          | Data Type of dest and source          |  |
|----------------------------------|---------------------------------------|--|
| SHMEM_INT4_ADD<br>SHMEM INT8 ADD | <i>4</i> -byte integer 8-byte integer |  |

# **Return Values**

None.

# **Notes**

The term remotely accessible is defined in the Introduction.

# **EXAMPLES**

```
#include <stdio.h>
#include <shmem.h>

int main(void)
{
   int me, old;
   static int dst;

   shmem_init();
   me = shmem_my_pe();

   old = -1;
   dst = 22;
   shmem_barrier_all();

if (me == 1) {
```

```
old = shmem_int_fadd(&dst, 44, 0);
}
shmem_barrier_all();
printf("%d: old = %d, dst = %d\n", me, old, dst);
return 0;
}
```

# 8.4.2 SHMEM\_CSWAP

Performs an atomic conditional swap on a remote data object.

#### **SYNOPSIS**

#### C/C++:

```
int shmem_int_cswap(int *dest, int cond, int value, int pe);
long shmem_long_cswap(long *dest, long cond, long value, int pe);
long shmem_longlong_cswap(long long *dest, long long cond, long long value, int pe);
```

# **FORTRAN:**

```
INTEGER pe
INTEGER*4 SHMEM_INT4_CSWAP, cond_i4, value_i4, ires_i4
ires_i4 = SHMEM_INT4_CSWAP(dest, cond_i4, value_i4, pe)
INTEGER*8 SHMEM_INT8_CSWAP, cond_i8, value_i8, ires_i8
ires_i8 = SHMEM_INT8_CSWAP(dest, cond_i8, value_i8, pe)
```

#### DESCRIPTION

| Arguments |       |                                                                                                    |  |
|-----------|-------|----------------------------------------------------------------------------------------------------|--|
| OUT       | dest  | The remotely accessible integer data object to be updated on the remote PE.                                                                                                    |  |
| IN        | cond  | cond is compared to the remote dest value. If cond and the remote are equal, then value is swapped into the remote dest. Otherwise remote dest is unchanged. In either case, the old value of the re dest is returned as the routine return value. cond must be of the data type as dest. |  |
| IN        | value | The value to be atomically written to the remote PE. <i>value</i> must be the same data type as <i>dest</i> .                                                                                                    |  |
| IN        | pe    | An integer that indicates the PE number upon which <i>dest</i> is to be updated. If you are using <i>Fortran</i> , it must be a default integer value.                                                                                                    |  |

#### **API description**

The conditional swap routines conditionally update a *dest* data object on the specified PE and return the prior contents of the data object in one atomic operation.

The dest and source data objects must conform to certain typing constraints, which are as follows:

| Routine          | Data Type of dest and source |
|------------------|------------------------------|
| SHMEM INT4 CSWAP | 4-byte integer.              |
| SHMEM INT8 CSWAP | 8-byte integer.              |

# **Return Values**

The contents that had been in the *dest* data object on the remote PE prior to the conditional swap. Data type is the same as the *dest* data type.

None.

**Notes** 

**EXAMPLES** 

The following call ensures that the first PE to execute the conditional swap will successfully write its PE number to *race\_winner* on PE 0.

```
#include <stdio.h>
#include <shmem.h>

int main(void)
{
    static int race_winner = -1;
    int oldval;
    shmem_init();
    oldval = shmem_int_cswap(&race_winner, -1, shmem_my_pe(), 0);
    if(oldval == -1) printf("pe %d was first\n", shmem_my_pe());
    return 1;
}
```

# 8.4.3 SHMEM\_SWAP

Performs an atomic swap to a remote data object.

# **SYNOPSIS**

# C/C++:

```
double shmem_double_swap(double *dest, double value, int pe);
float shmem_float_swap(float *dest, float value, int pe);
int shmem_int_swap(int *dest, int value, int pe);
long shmem_long_swap(long *dest, long value, int pe);
long long shmem_longlong_swap(long long *dest, long long value, int pe);
long shmem_swap(long *dest, long value, int pe);
```

#### FORTRAN:

```
INTEGER SHMEM_SWAP, value, pe
ires = SHMEM_SWAP(dest, value, pe)
INTEGER*4 SHMEM_INT4_SWAP, value_i4, ires_i4
ires_i4 = SHMEM_INT4_SWAP(dest, value_i4, pe)
INTEGER*8 SHMEM_INT8_SWAP, value_i8, ires_i8
ires_i8 = SHMEM_INT8_SWAP(dest, value_i8, pe)
REAL*4 SHMEM_REAL4_SWAP, value_r4, res_r4
res_r4 = SHMEM_REAL4_SWAP(dest, value_r4, pe)
REAL*8 SHMEM_REAL8_SWAP, value_r8, res_r8
res_r8 = SHMEM_REAL8_SWAP(dest, value_r8, pe)
```

# DESCRIPTION

# **Arguments**

OUT dest The remotely accessible integer data object to be updated on the remote PE. If you are using *C/C++*, the type of *dest* should match that implied in the SYNOPSIS section.

IN value The value to be atomically written to the remote PE. value is the same type as dest.

7 8 9

16

17 18

19

20 21

22

24

25

26

27

28

29

31

32

33

34

35

36

37

38

39

40

41 42 43

44 45

46

47 48 IN

pe

An integer that indicates the PE number on which *dest* is to be updated. If you are using *Fortran*, it must be a default integer value.

#### **API description**

*shmem\_swap* performs an atomic swap operation. It writes *value* into *dest* on PE and returns the previous contents of *dest* as an atomic operation.

If you are using Fortran, dest must be of the following type:

| Routine                              | Data Type of dest and source  |
|--------------------------------------|-------------------------------|
| SHMEM_SWAP                           | Integer of default kind       |
| SHMEM_INT4_SWAP<br>SHMEM_INT8_SWAP   | 4-byte integer 8-byte integer |
| SHMEM_REAL4_SWAP<br>SHMEM_REAL8_SWAP | 4-byte real<br>8-byte real    |

#### **Return Values**

The content that had been at the *dest* address on the remote PE prior to the swap is returned.

#### Notes

None.

# **EXAMPLES**

The example below swap values between odd numbered PEs and their right (modulo) neighbor and outputs the result of swap.

```
#include <stdio.h>
#include <shmem.h>
int main(void)
  long *dest;
  int me, npes;
  long swapped_val, new_val;
  shmem_init();
  me = shmem_my_pe();
  npes = shmem_n_pes();
  dest = (long *) shmem_malloc(sizeof (*dest));
   *dest = me;
  shmem_barrier_all();
  new_val = me;
  if (me & 1) {
      swapped_val = shmem_long_swap(dest, new_val, (me + 1) % npes);
      printf("%d: dest = %ld, swapped = %ld\n", me, *dest, swapped_val);
   shmem_free(dest);
   return 0;
```

# 8.4.4 SHMEM\_FINC

Performs an atomic fetch-and-increment operation on a remote data object.

# **SYNOPSIS**

C/C++:

```
int shmem_int_finc(int *dest, int pe);
long shmem_long_finc(long *dest, int pe);
long long shmem_longlong_finc(long long *dest, int pe);
```

# **FORTRAN:**

```
INTEGER pe
INTEGER*4 SHMEM_INT4_FINC, ires_i4
ires_i4 = SHMEM_INT4_FINC(dest, pe)
INTEGER*8 SHMEM_INT8_FINC, ires_i8
ires_i8 = SHMEM_INT8_FINC(dest, pe)
```

#### DESCRIPTION

#### **Arguments**

| IN | dest | The remotely accessible integer data object to be updated on the remote PE. The type of <i>dest</i> should match that implied in the SYNOPSIS section. |
|----|------|----------------------------------------------------------------------------------------------------|
| IN | pe   | An integer that indicates the PE number on which <i>dest</i> is to be updated. If you are using <i>Fortran</i> , it must be a default integer value.   |

# **API** description

These routines perform a fetch-and-increment operation. The *dest* on PE *pe* is increased by one and the routine returns the previous contents of *dest* as an atomic operation.

If you are using *Fortran*, *dest* must be of the following type:

| Routine                            | Data Type of dest and source  |  |
|------------------------------------|-------------------------------|--|
| SHMEM_INT4_FINC<br>SHMEM_INT8_FINC | 4-byte integer 8-byte integer |  |

# **Return Values**

The contents that had been at the *dest* address on the remote PE prior to the increment. The data type of the return value is the same as the *dest*.

#### **Notes**

None.

# **EXAMPLES**

The following *shmem\_finc* example is for *C/C*++ programs:

```
#include <stdio.h>
#include <shmem.h>

int dst;

int main(void)
{
   int me;
   int old;
   shmem_init();
   me = shmem_my_pe();

   old = -1;
   dst = 22;
```

```
shmem_barrier_all();

if (me == 0)
    old = shmem_int_finc(&dst, 1);

shmem_barrier_all();
printf("%d: old = %d, dst = %d\n", me, old, dst);
return 0;
}
```

# 8.4.5 SHMEM\_INC

Performs an atomic increment operation on a remote data object.

# **SYNOPSIS**

# C/C++:

```
void shmem_int_inc(int *dest, int pe);
void shmem_long_inc(long *dest, int pe);
void shmem_longlong_inc(long long *dest, int pe);
```

# **FORTRAN:**

```
INTEGER pe
CALL SHMEM_INT4_INC(dest, pe)
CALL SHMEM_INT8_INC(dest, pe)
```

# DESCRIPTION

# **Arguments**

| IN | dest | The remotely accessible integer data object to be updated on the remote PE. The type of <i>dest</i> should match that implied in the SYNOPSIS section. |
|----|------|----------------------------------------------------------------------------------------------------|
| IN | pe   | An integer that indicates the PE number on which <i>dest</i> is to be updated. If you are using <i>Fortran</i> , it must be a default integer value.   |

# **API description**

These routines perform an atomic increment operation on the dest data object on PE.

If you are using *Fortran*, *dest* must be of the following type:

| Routine                          | Data Type of dest and source  |
|----------------------------------|-------------------------------|
| SHMEM_INT4_INC<br>SHMEM_INT8_INC | 4-byte integer 8-byte integer |

#### **Return Values**

None.

# **Notes**

The term remotely accessible is defined in the Introduction.

# **EXAMPLES**

The following *shmem\_int\_inc* example is for *C/C*++ programs:

2.7

```
#include <stdio.h>
#include <shmem.h>

int dst;

int main(void)
{
   int me;
   shmem_init();
   me = shmem_my_pe();
   dst = 74;
   shmem_barrier_all();

   if (me == 0)
        shmem_int_inc(&dst, 1);
   shmem_barrier_all();

   printf("%d: dst = %d\n", me, dst);
   return 0;
}
```

# 8.4.6 SHMEM\_FADD

Performs an atomic fetch-and-add operation on a remote data object.

#### **SYNOPSIS**

#### C/C++:

```
int shmem_int_fadd(int *dest, int value, int pe);
long shmem_long_fadd(long *dest, long value, int pe);
long long shmem_longlong_fadd(long long *dest, long long value, int pe);
```

# **FORTRAN:**

```
INTEGER pe
INTEGER*4 SHMEM_INT4_FADD, ires_i4, value_i4
ires_i4 = SHMEM_INT4_FADD(dest, value_i4, pe)
INTEGER*8 SHMEM_INT8_FADD, ires_i8, value_i8
ires_i8 = SHMEM_INT8_FADD(dest, value_i8, pe)
```

# DESCRIPTION

| Arguments |
|-----------|
|-----------|

| OUT | dest  | The remotely accessible integer data object to be updated on the remote                                                                              |
|-----|-------|----------------------------------------------------------------------------------------------------|
|     |       | PE. The type of <i>dest</i> should match that implied in the SYNOPSIS sec-                                                                           |
|     |       | tion.                                                                                                    |
| IN  | value | The value to be atomically added to <i>dest</i> . The type of <i>value</i> should match that implied in the SYNOPSIS section.                        |
| IN  | pe    | An integer that indicates the PE number on which <i>dest</i> is to be updated. If you are using <i>Fortran</i> , it must be a default integer value. |

# **API description**

shmem\_fadd routines perform an atomic fetch-and-add operation. An atomic fetch-and-add operation fetches the old dest and adds value to dest without the possibility of another atomic operation on the dest between the time of the fetch and the update. These routines add value to dest on pe and return the previous contents of dest as an atomic operation.

If you are using Fortran, dest must be of the following type:

| Routine                            | Data Type of dest and source          |  |
|------------------------------------|---------------------------------------|--|
| SHMEM_INT4_FADD<br>SHMEM_INT8_FADD | <i>4</i> -byte integer 8-byte integer |  |

#### **Return Values**

The contents that had been at the *dest* address on the remote PE prior to the atomic addition operation. The data type of the return value is the same as the *dest*.

#### **Notes**

None.

#### **EXAMPLES**

The following *shmem\_fadd* example is for *C/C++* programs:

```
#include <stdio.h>
#include <shmem.h>

int main(void)
{
   int me, old;
   static int dst;

   shmem_init();
   me = shmem_my_pe();

   old = -1;
   dst = 22;
   shmem_barrier_all();

   if (me == 1) {
       old = shmem_int_fadd(&dst, 44, 0);
   }
   shmem_barrier_all();
   printf("%d: old = %d, dst = %d\n", me, old, dst);
   return 0;
}
```

# 8.5 Collective Routines

Collective routines are defined as communication or synchronization operations on a group of PEs called an Active set. The collective routines require all PEs in the Active set to simultaneously call the routine. A PE that is not part of the Active set calling the collective routines results in an undefined behavior. All collective routines have an Active set as an input parameter except SHMEM\_BARRIER\_ALL. The SHMEM\_BARRIER\_ALL is called by all PEs of the Open-SHMEM program.

The *Active set* is defined by the arguments *PE\_start*, *logPE\_stride*, and *PE\_size*. *PE\_start* is the starting PE number, a log (base 2) of *logPE\_stride* is the stride between PEs, and *PE\_size* is the number of PEs participating in the *Active set*. All PEs participating in the collective routines provide the same values for these arguments.

Another argument important to collective routines is *pSync*, which is a symmetric work array. All PEs participating in a collective must pass the same *pSync* array. On completion of a collective call, the *pSync* is restored to its original contents. The user is permitted to reuse a *pSync* array if all previous collective routines using the *pSync* array have been completed by all participating PEs. One can use a synchronization collective routine such as *SHMEM\_BARRIER* 

to ensure completion of previous collective routines. The *shmem\_barrier* routine allows the same *pSync* array to be used on consecutive calls as long as the PE *Active set* does not change.

All collective routines defined in the specification are blocking. The collective routines return on completion. The collective routines defined in the OpenSHMEM specification are:

SHMEM\_BROADCAST

SHMEM\_BARRIER

SHMEM\_BARRIER\_ALL

SHMEM\_COLLECT

Reduction Operations

# 8.5.1 SHMEM\_BARRIER\_ALL

Registers the arrival of a PE at a barrier and suspends PE execution until all other PEs arrive at the barrier and all local and remote memory updates are completed.

#### **SYNOPSIS**

#### C/C++:

void shmem\_barrier\_all(void);

# **FORTRAN:**

CALL SHMEM\_BARRIER\_ALL

# DESCRIPTION

#### **Arguments**

None.

#### **API description**

The *shmem\_barrier\_all* routine registers the arrival of a PE at a barrier. Barriers are a fast mechanism for synchronizing all PEs at once. This routine causes a PE to suspend execution until all PEs have called *shmem\_barrier\_all*. This routine must be used with PEs started by *shmem\_init*.

Prior to synchronizing with other PEs, *shmem\_barrier\_all* ensures completion of all previously issued memory stores and remote memory updates issued via OpenSHMEM AMOs and RMA routine calls such as *shmem\_int\_add* and *shmem\_put32*.

# **Return Values**

None.

# Notes

None.

# **EXAMPLES**

The following *shmem\_barrier\_all* example is for *C/C*++ programs:

5

8 9 10

11 12 13

14 15 16

> 17 18

20

24

27 28

26

29 30

32 33 34

> 36 37

35

39 40 41

42 43 44

46 47

48

```
#include <stdio.h>
           #include <shmem.h>
           int x=1010;
           int main(void)
              int me, npes;
              shmem_init();
              me = shmem_my_pe();
              npes = shmem_n_pes();
10
              /*put to next PE in a circular fashion*/
              shmem_int_p(&x, 4, (me+1)%npes);
11
              /*synchronize all PEs*/
12
              shmem_barrier_all();
13
              printf("%d: x = %d\n", me, x);
14
              return 0;
16
```

# 8.5.2 SHMEM\_BARRIER

Performs all operations described in the *shmem\_barrier\_all* interface but with respect to a subset of PEs defined by the *Active set*.

#### **SYNOPSIS**

#### C/C++:

```
void shmem_barrier(int PE_start, int logPE_stride, int PE_size, long *pSync);
```

# FORTRAN:

```
INTEGER PE_start, logPE_stride, PE_size
INTEGER pSync(SHMEM_BARRIER_SYNC_SIZE)
CALL SHMEM_BARRIER(PE_start, logPE_stride, PE_size, pSync)
```

# DESCRIPTION

| Arguments |              |                                                                                                    |  |
|-----------|--------------|----------------------------------------------------------------------------------------------------|--|
| IN        | PE_start     | The lowest PE number of the <i>Active set</i> of PEs. <i>PE_start</i> must be of type integer. If you are using <i>Fortran</i> , it must be a default integer value.                                                                                                    |  |
| IN        | logPE_stride | The log (base 2) of the stride between consecutive PE numbers in the <i>Active set. logPE_stride</i> must be of type integer. If you are using <i>Fortran</i> , it must be a default integer value.                                                                                                    |  |
| IN        | PE_size      | The number of PEs in the <i>Active set</i> . <i>PE_size</i> must be of type integer. If you are using <i>Fortran</i> , it must be a default integer value.                                                                                                    |  |
| IN        | pSync        | If you are using <i>Fortran</i> , it must be a default integer value. A symmetric work array. In <i>C/C++</i> , <i>pSync</i> must be of type long and size <i>_SHMEM_BARRIER_SYNC_SIZE</i> . In <i>Fortran</i> , <i>pSync</i> must be of type integer and size <i>SHMEM_BARRIER_SYNC_SIZE</i> . If you are using <i>Fortran</i> , it must be a default integer type. Every element of this array must be initialized to <i>SHMEM_SYNC_VALUE</i> before any of the PEs in the <i>Active set</i> enter <i>shmem_barrier</i> the first time. |  |

# **API description**

shmem\_barrier is a collective synchronization routine over an Active set. Control returns from shmem\_barrier after all PEs in the Active set (specified by PE\_start, logPE\_stride, and PE\_size) have called shmem\_barrier.

As with all OpenSHMEM collective routines, each of these routines assumes that only PEs in the *Active set* call the routine. If a PE not in the *Active set* calls an OpenSHMEM collective routine, undefined behavior results.

The values of arguments *PE\_start*, *logPE\_stride*, and *PE\_size* must be equal on all PEs in the *Active set*. The same work array must be passed in *pSync* to all PEs in the *Active set*.

*shmem\_barrier* ensures that all previously issued stores and remote memory updates, including AMOs and RMA operations, done by any of the PEs in the *Active set* are complete before returning.

The same *pSync* array may be reused on consecutive calls to *shmem\_barrier* if the same active PE set is used.

#### **Return Values**

None.

#### **Notes**

If the *pSync* array is initialized at run time, be sure to use some type of synchronization, for example, a call to *shmem\_barrier\_all*, before calling *shmem\_barrier* for the first time.

If the *Active set* does not change, *shmem\_barrier* can be called repeatedly with the same *pSync* array. No additional synchronization beyond that implied by *shmem\_barrier* itself is necessary in this case.

# **EXAMPLES**

The following barrier example is for C/C++ programs:

```
#include <stdio.h>
#include <shmem.h>
long pSync[_SHMEM_BARRIER_SYNC_SIZE];
int x = 10101;
int main (void)
   int i, me, npes;
   for (i = 0; i < _SHMEM_BARRIER_SYNC_SIZE; i += 1) {</pre>
      pSync[i] = _SHMEM_SYNC_VALUE;
   shmem_init();
   me = shmem_my_pe();
   npes = shmem_n_pes();
   if(me % 2 == 0){
      x = 1000 + me;
      /*put to next even PE in a circular fashion*/
      shmem_int_p(&x, 4, (me+2) npes);
      /*synchronize all even pes*/
      shmem_barrier(0, 1, (npes/2 + npes%2), pSync);
   printf("%d: x = %d\n", me, x);
   return 0:
```

# 8.5.3 SHMEM\_BROADCAST

Broadcasts a block of data from one PE to one or more destination PEs.

# **SYNOPSIS**

C/C++:

8 9 10

> 12 13 14

11

17 18

20

16

25

26

27 28 29

> 42 43

44 45 46

46 47 48

```
void shmem_broadcast32(void *dest, const void *source, size_t nelems, int PE_root, int
    PE_start, int logPE_stride, int PE_size, long *pSync);
void shmem_broadcast64(void *dest, const void *source, size_t nelems, int PE_root, int
    PE_start, int logPE_stride, int PE_size, long *pSync);
```

#### **FORTRAN:**

```
INTEGER nelems, PE_root, PE_start, logPE_stride, PE_size
INTEGER pSync(SHMEM_BCAST_SYNC_SIZE)

CALL SHMEM_BROADCAST4(dest, source, nelems, PE_root, PE_start, logPE_stride, PE_size, pSync)

CALL SHMEM_BROADCAST8(dest, source, nelems, PE_root, PE_start, logPE_stride, PE_size, pSync)

CALL SHMEM_BROADCAST32(dest, source, nelems, PE_root, PE_start, logPE_stride, PE_size,pSync)

CALL SHMEM_BROADCAST64(dest, source, nelems, PE_root, PE_start, logPE_stride, PE_size,pSync)
```

#### DESCRIPTION

A -----

| Arguments |              |                                                                                                    |  |
|-----------|--------------|----------------------------------------------------------------------------------------------------|--|
| OUT       | dest         | A symmetric data object.                                                                                                    |  |
| IN        | source       | A symmetric data object that can be of any data type that is permissible for the <i>dest</i> argument.                                                                                                    |  |
| IN        | nelems       | The number of elements in <i>source</i> . For <i>shmem_broadcast32</i> and <i>shmem_broadcast4</i> , this is the number of 32-bit halfwords. nelems must be of type <i>size_t</i> in <i>C</i> . If you are using <i>Fortran</i> , it must be a default integer value.                                                                                                    |  |
| IN        | PE_root      | Zero-based ordinal of the PE, with respect to the <i>Active set</i> , from which the data is copied. Must be greater than or equal to 0 and less than <i>PE_size</i> . <i>PE_root</i> must be of type integer. If you are using <i>Fortran</i> , it must be a default integer value.                                                                                                    |  |
| IN        | PE_start     | The lowest PE number of the <i>Active set</i> of PEs. <i>PE_start</i> must be of type integer. If you are using <i>Fortran</i> , it must be a default integer value.                                                                                                    |  |
| IN        | logPE_stride | The log (base 2) of the stride between consecutive PE numbers in the <i>Active set. log_PE_stride</i> must be of type integer. If you are using <i>Fortran</i> , it must be a default integer value.                                                                                                    |  |
| IN        | PE_size      | The number of PEs in the <i>Active set</i> . <i>PE_size</i> must be of type integer. If you are using <i>Fortran</i> , it must be a default integer value.                                                                                                    |  |
| IN        | pSync        | A symmetric work array. In <i>C/C++</i> , <i>pSync</i> must be of type long and size <i>_SHMEM_BCAST_SYNC_SIZE</i> . In <i>Fortran</i> , <i>pSync</i> must be of type integer and size <i>SHMEM_BCAST_SYNC_SIZE</i> . Every element of this array must be initialized with the value <i>_SHMEM_SYNC_VALUE</i> (in <i>C/C++</i> ) or <i>SHMEM_SYNC_VALUE</i> (in <i>Fortran</i> ) before any of the PEs in the <i>Active set</i> enter <i>shmem_broadcast</i> . |  |

# **API description**

OpenSHMEM broadcast routines are collective routines. They copy data object *source* on the processor specified by *PE\_root* and store the values at *dest* on the other PEs specified by the triplet *PE\_start*, *logPE\_stride*, *PE\_size*. The data is not copied to the *dest* area on the root PE.

As with all OpenSHMEM collective routines, each of these routines assumes that only PEs in the *Active set* call the routine. If a PE not in the *Active set* calls an OpenSHMEM collective routine, undefined behavior results.

The values of arguments *PE\_root*, *PE\_start*, *logPE\_stride*, and *PE\_size* must be equal on all PEs in the *Active set*. The same *dest* and *source* data objects and the same *pSync* work array must be passed to all PEs in the *Active set*.

Before any PE calls a broadcast routine, you must ensure that the following conditions exist (synchronization via a barrier or some other method is often needed to ensure this): The *pSync* array on all PEs in

16 17

18

19

20

21

22

23

24

25

26 27 28

29

32

33 34

35

36

37

39

40 41

42

43

44

47

48

the *Active set* is not still in use from a prior call to a broadcast routine. The *dest* array on all PEs in the *Active set* is ready to accept the broadcast data.

Upon return from a broadcast routine, the following are true for the local PE: If the current PE is not the root PE, the *dest* data object is updated. The values in the *pSync* array are restored to the original values.

The dest and source data objects must conform to certain typing constraints, which are as follows:

| Routine                                | Data Type of dest and source                                                                                                    |  |
|----------------------------------------|----------------------------------------------------------------------------------------------------|--|
| shmem_broadcast8,<br>shmem_broadcast64 | Any noncharacter type that has an element size of <i>64</i> bits. No <i>Fortran</i> derived types or <i>C/C++</i> structures are allowed. |  |
| shmem_broadcast32                      | Any noncharacter type that has an element size of 32 bits. No <i>Fortran</i> derived types or <i>C/C++</i> structures are allowed.        |  |
| shmem_broadcast4                       | Any noncharacter type that has an element size of 32 bits.                                                                                |  |

#### **Return Values**

None.

# Notes

All OpenSHMEM broadcast routines restore *pSync* to its original contents. Multiple calls to OpenSHMEM routines that use the same *pSync* array do not require that *pSync* be reinitialized after the first call.

You must ensure the that the *pSync* array is not being updated by any PE in the *Active set* while any of the PEs participates in processing of an OpenSHMEM broadcast routine. Be careful to avoid these situations: If the *pSync* array is initialized at run time, some type of synchronization is needed to ensure that all PEs in the *Active set* have initialized *pSync* before any of them enter an OpenSHMEM routine called with the *pSync* synchronization array. A *pSync* array may be reused on a subsequent OpenSHMEM broadcast routine only if none of the PEs in the *Active set* are still processing a prior OpenSHMEM broadcast routine call that used the same *pSync* array. In general, this can be ensured only by doing some type of synchronization.

# **EXAMPLES**

In the following examples, the call to *shmem\_broadcast64* copies *source* on PE 4 to *dest* on PEs 5, 6, and 7

# C/C++ example:

```
#include <stdio.h>
#include <stdlib.h>
#include <shmem.h>
#define NUM ELEMS 4
long pSync[_SHMEM_BCAST_SYNC_SIZE];
long source[NUM_ELEMS], dest[NUM_ELEMS];
int main (void)
   int i, me, npes;
   shmem init();
   me = shmem_my_pe();
   npes = shmem_n_pes();
   if (me == 0)
      for (i = 0; i < NUM_ELEMS; i++)</pre>
         source[i] = i;
   for (i=0; i < _SHMEM_BCAST_SYNC_SIZE; i++) {</pre>
      pSync[i] = _SHMEM_SYNC_VALUE;
```

```
shmem_barrier_all(); /* Wait for all PEs to initialize pSync */
              shmem_broadcast64(dest, source, NUM_ELEMS, 4, 5, 0, 3, pSync);
              printf("%d: %ld", me, dest[0]);
              for (i = 1; i < NUM_ELEMS; i++)</pre>
                 printf(", %ld", dest[i]);
              printf("\n");
              return 0;
           Fortran example:
10
           INTEGER PSYNC(SHMEM_BCAST_SYNC_SIZE)
           INTEGER DEST, SOURCE, NLONG, PE_ROOT, PE_START,
11
              LOGPE_STRIDE, PE_SIZE, PSYNC
12
           COMMON /COM/ DEST, SOURCE
13
           DATA PSYNC /SHMEM_BCAST_SYNC_SIZE*SHMEM_SYNC_VALUE/
14
           CALL SHMEM_BROADCAST64 (DEST, SOURCE, NLONG, 0, 4, 0, 4, PSYNC)
16
```

# 8.5.4 SHMEM\_COLLECT, SHMEM\_FCOLLECT

Concatenates blocks of data from multiple PEs to an array in every PE.

#### **SYNOPSIS**

17 18

19

20 21

22

24

25

26

2.7

28

29

31

32

33

34

35

36

37

38

39

40

41

42

44 45

47 48

# C/C++:

```
void shmem_collect32(void *dest, const void *source, size_t nelems, int PE_start, int
    logPE_stride, int PE_size, long *pSync);
void shmem_collect64(void *dest, const void *source, size_t nelems, int PE_start, int
    logPE_stride, int PE_size, long *pSync);
void shmem_fcollect32(void *dest, const void *source, size_t nelems, int PE_start, int
    logPE_stride, int PE_size, long *pSync);
void shmem_fcollect64(void *dest, const void *source, size_t nelems, int PE_start, int
    logPE_stride, int PE_size, long *pSync);
```

# FORTRAN:

```
INTEGER pe_start, logPe_stride, Pe_size

INTEGER pSync(SHMEM_COLLECT_SYNC_SIZE)

CALL SHMEM_COLLECT4(dest, source, nelems, Pe_start, logPe_stride, Pe_size, pSync)

CALL SHMEM_COLLECT8(dest, source, nelems, Pe_start, logPe_stride, Pe_size, pSync)

CALL SHMEM_COLLECT32(dest, source, nelems, Pe_start, logPe_stride, Pe_size, pSync)

CALL SHMEM_COLLECT64(dest, source, nelems, Pe_start, logPe_stride, Pe_size, pSync)

CALL SHMEM_FCOLLECT64(dest, source, nelems, Pe_start, logPe_stride, Pe_size, pSync)

CALL SHMEM_FCOLLECT8(dest, source, nelems, Pe_start, logPe_stride, Pe_size, pSync)

CALL SHMEM_FCOLLECT32(dest, source, nelems, Pe_start, logPe_stride, Pe_size, pSync)

CALL SHMEM_FCOLLECT32(dest, source, nelems, Pe_start, logPe_stride, Pe_size, pSync)

CALL SHMEM_FCOLLECT64(dest, source, nelems, Pe_start, logPe_stride, Pe_size, pSync)
```

# DESCRIPTION

#### **Arguments**

| OUT           | dest         | A symmetric array. The <i>dest</i> argument must be large enough to accept                                                                                                   |
|---------------|--------------|----------------------------------------------------------------------------------------------------|
|               |              | the concatenation of the source arrays on all PEs. The data types are as                                                                                                    |
|               |              | follows: For shmem_collect8, shmem_collect64, shmem_fcollect8, and                                                                                                    |
|               |              | shmem_fcollect64, any data type with an element size of 64 bits. For-                                                                                                    |
|               |              | tran derived types, Fortran character type, and C/C++ structures are not                                                                                                    |
|               |              | permitted. For shmem_collect4, shmem_collect32, shmem_fcollect4,                                                                                                    |
|               |              | and <i>shmem_fcollect32</i> , any data type with an element size of <i>32</i> bits. <i>Fortran</i> derived types, <i>Fortran</i> character type, and <i>C/C++</i> structures |
|               |              | are not permitted.                                                                                                    |
| IN            | source       | A symmetric data object that can be of any type permissible for the <i>dest</i>                                                                                              |
| 111           | source       | argument.                                                                                                    |
| IN            | nelems       | The number of elements in the source array. nelems must be of type                                                                                                    |
|               |              | <i>size_t</i> for <i>C</i> . If you are using <i>Fortran</i> , it must be a default integer value.                                                                           |
| IN            | PE_start     | The lowest PE number of the Active set of PEs. PE_start must be of                                                                                                    |
|               |              | type integer. If you are using <i>Fortran</i> , it must be a default integer value.                                                                                          |
| IN            | logPE_stride | The log (base 2) of the stride between consecutive PE numbers in the                                                                                                    |
|               |              | Active set. logPE_stride must be of type integer. If you are using For-                                                                                                    |
|               |              | tran, it must be a default integer value.                                                                                                    |
| IN            | PE_size      | The number of PEs in the <i>Active set</i> . <i>PE_size</i> must be of type integer.                                                                                         |
|               | _            | If you are using <i>Fortran</i> , it must be a default integer value.                                                                                                    |
| IN            | pSync        | A symmetric work array. In $C/C++$ , $pSync$ must be of type long and                                                                                                    |
|               |              | size _SHMEM_COLLECT_SYNC_SIZE. In Fortran, pSync must be of                                                                                                    |
|               |              | type integer and size SHMEM_COLLECT_SYNC_SIZE. If you are us-                                                                                                    |
|               |              | ing Fortran, it must be a default integer value. Every element of this                                                                                                    |
|               |              | array must be initialized with the value _SHMEM_SYNC_VALUE in C/C++ or SHMEM_SYNC_VALUE in Fortran before any of the PEs in                                                  |
|               |              | the Active set enter shmem_collect or shmem_fcollect.                                                                                                    |
|               |              | the Mente set enter station_content of station_jeoticet.                                                                                                    |
| [ decemintion |              |                                                                                                    |

# **API** description

OpenSHMEM collect and fcollect routines concatenate nelems 64-bit or 32-bit data items from the source array into the dest array, over the set of PEs defined by PE\_start, log2PE\_stride, and PE\_size, in processor number order. The resultant dest array contains the contribution from PE PE\_start first, then the contribution from PE PE\_start + PE\_stride second, and so on. The collected result is written to the dest array for all PEs in the Active set.

The *fcollect* routines require that *nelems* be the same value in all participating PEs, while the *collect* routines allow *nelems* to vary from PE to PE.

As with all OpenSHMEM collective routines, each of these routines assumes that only PEs in the *Active set* call the routine. If a PE not in the *Active set* and calls this collective routine, the behavior is undefined.

The values of arguments *PE\_start*, *logPE\_stride*, and *PE\_size* must be equal on all PEs in the *Active set*. The same *dest* and *source* arrays and the same *pSync* work array must be passed to all PEs in the *Active set*. Upon return from a collective routine, the following are true for the local PE: The *dest* array is updated. The values in the *pSync* array are restored to the original values.

#### **Return Values**

None.

#### **Notes**

All OpenSHMEM collective routines reset the values in *pSync* before they return, so a particular *pSync* buffer need only be initialized the first time it is used.

You must ensure that the *pSync* array is not being updated on any PE in the *Active set* while any of the PEs participate in processing of an OpenSHMEM collective routine. Be careful to avoid these situations: If the *pSync* array is initialized at run time, some type of synchronization is needed to ensure that all PEs in the working set have initialized *pSync* before any of them enter an OpenSHMEM routine called with the *pSync* 

synchronization array. A *pSync* array can be reused on a subsequent OpenSHMEM collective routine only if none of the PEs in the *Active set* are still processing a prior OpenSHMEM collective routine call that used the same *pSync* array. In general, this may be ensured only by doing some type of synchronization.

The collective routines operate on active PE sets that have a non-power-of-two *PE size* with some perfor-

The collective routines operate on active PE sets that have a non-power-of-two *PE\_size* with some performance degradation. They operate with no performance degradation when *nelems* is a non-power-of-two value.

# **EXAMPLES**

10

11

12

13

14

16 17

> 18 19

20

21

23

24

25 26

27

28

29

31

32

34

35

36

37

38 39 40

41

43

44 45

47

48

The following *shmem\_collect* example is for *C/C++* programs:

```
#include <stdio.h>
#include <stdlib.h>
#include <shmem.h>
long pSync[_SHMEM_COLLECT_SYNC_SIZE];
int source[2];
int main (void)
   int i, me, npes;
   int *dest;
   shmem_init();
  me = shmem_my_pe();
  npes = shmem_n_pes();
  source[0] = me * 2;
   source[1] = me * 2 + 1;
   dest = (int *)shmem_malloc(sizeof(int) * npes * 2);
   for (i=0; i < _SHMEM_COLLECT_SYNC_SIZE; i++) {</pre>
      pSync[i] = _SHMEM_SYNC_VALUE;
   shmem_barrier_all(); /* Wait for all PEs to initialize pSync */
   shmem_collect32(dest, source, 2, 0, 0, npes, pSync);
   printf("%d: %d", me, dest[0]);
   for (i = 1; i < npes * 2; i++)</pre>
      printf(", %d", dest[i]);
   printf("\n");
   return 0;
```

The following *SHMEM\_COLLECT* example is for *Fortran* programs:

```
INTEGER PSYNC(SHMEM_COLLECT_SYNC_SIZE)
DATA PSYNC /SHMEM_COLLECT_SYNC_SIZE*SHMEM_SYNC_VALUE/
CALL SHMEM_COLLECT4(DEST, SOURCE, 64, PE_START, LOGPE_STRIDE,
& PE_SIZE, PSYNC)
```

# 8.5.5 SHMEM\_REDUCTIONS

Performs arithmetic and logical operations across a set of PEs.

# **SYNOPSIS**

#### ANI

Performs a bitwise AND function across a set of processing elements (PEs). **C/C++:** 

```
void shmem_int_and_to_all(int *dest, int *source, int nreduce, int PE_start, int logPE_stride
    , int PE_size, int *pWrk, long *pSync);
void shmem_long_and_to_all(long *dest, long *source, int nreduce, int PE_start, int
    logPE_stride, int PE_size, long *pWrk, long *pSync);
void shmem_longlong_and_to_all(long long *dest, long long *source, int nreduce, int PE_start,
    int logPE_stride, int PE_size, long long *pWrk, long *pSync);
void shmem_short_and_to_all(short *dest, short *source, int nreduce, int PE_start, int
    logPE_stride, int PE_size, short *pWrk, long *pSync);
void shmem_int_and_to_all(int *dest, int *source, int nreduce, int PE_start, int logPE_stride
    , int PE_size, int *pWrk, long *pSync);
```

#### **FORTRAN:**

#### MAX

Performs a maximum function reduction across a set of processing elements (PEs).

#### C/C++:

```
void shmem_double_max_to_all(double *dest, double *source, int nreduce, int PE_start, int
    logPE_stride, int PE_size, double *pWrk, long *pSync);
void shmem_float_max_to_all(float *dest, float *source, int nreduce, int PE_start, int
    logPE_stride, int PE_size, float *pWrk, long *pSync);
void shmem_int_max_to_all(int *dest, int *source, int nreduce, int PE_start, int logPE_stride
    , int PE_size, int *pWrk, long *pSync);
void shmem_long_max_to_all(long *dest, long *source, int nreduce, int PE_start, int
    logPE_stride, int PE_size, long *pWrk, long *pSync);
void shmem_longdouble_max_to_all(long double *dest, long double *source, int nreduce, int
    PE_start, int logPE_stride, int PE_size, long double *pWrk, long *pSync);
void shmem_longlong_max_to_all(long long *dest, long long *source, int nreduce, int PE_start,
    int logPE_stride, int PE_size, long long *pWrk, long *pSync);
void shmem_short_max_to_all(short *dest, short *source, int nreduce, int PE_start, int
    logPE_stride, int PE_size, short *pWrk, long *pSync);
```

# **FORTRAN:**

### **MIN**

Performs a minimum function reduction across a set of processing elements (PEs).

#### C/C++:

```
void shmem_double_min_to_all(double *dest, double *source, int nreduce, int PE_start, int
    logPE_stride, int PE_size, double *pWrk, long *pSync);
```

11

13

16

17

18

19

21

22 23 24

25

26 27

29

32

33

34

35

36

37

40

41

42 43

44

47

### **SUM**

Performs a sum reduction across a set of processing elements (PEs).

#### C/C++:

```
void shmem_complexd_sum_to_all(double complex *dest, double complex *source, int nreduce, int
     PE_start, int logPE_stride, int PE_size, double complex *pWrk, long *pSync);
void shmem_complexf_sum_to_all(float complex *dest, float complex *source, int nreduce, int
    PE_start, int logPE_stride, int PE_size, float complex *pWrk, long *pSync);
void shmem_double_sum_to_all(double *dest, double *source, int nreduce, int PE_start, int
    logPE_stride, int PE_size, double *pWrk, long *pSync);
void shmem_float_sum_to_all(float *dest, float *source, int nreduce, int PE_start, int
    logPE_stride, int PE_size, float *pWrk, long *pSync);
void shmem_int_sum_to_all(int *dest, int *source, int nreduce, int PE_start, int logPE_stride
    , int PE_size, int *pWrk, long *pSync);
void shmem_long_sum_to_all(long *dest, long *source, int nreduce, int PE_start, int
    logPE_stride,int PE_size, long *pWrk, long *pSync);
void shmem_longdouble_sum_to_all(long double *dest, long double *source, int nreduce, int
    PE_start, int logPE_stride, int PE_size, long double *pWrk, long *pSync);
void shmem_longlong_sum_to_all(long long *dest, long long *source, int nreduce, int PE_start,
     int logPE_stride, int PE_size, long long *pWrk, long *pSync);
void shmem_short_sum_to_all(short *dest, short *source, int nreduce, int PE_start, int
    logPE_stride, int PE_size, short *pWrk, long *pSync);
```

# **FORTRAN:**

12

13

14

17

18

19

20

21

22

23

24

25

26

27

28

29 30

31

32

33

34

35

36

37

39

41

42

43

44

47

48

#### **PROD**

Performs a product reduction across a set of processing elements (PEs).

#### C/C++:

```
void shmem_complexd_prod_to_all(double complex *dest, double complex *source, int nreduce,
    int PE_start, int logPE_stride, int PE_size, double complex *pWrk, long *pSync);
void shmem_complexf_prod_to_all(float complex *dest, float complex *source, int nreduce, int
   PE_start, int logPE_stride, int PE_size, float complex *pWrk, long *pSync);
void shmem_double_prod_to_all(double *dest, double *source, int nreduce, int PE_start, int
    logPE_stride, int PE_size, double *pWrk, long *pSync);
void shmem_float_prod_to_all(float *dest, float *source, int nreduce, int PE_start, int
    logPE_stride, int PE_size, float *pWrk, long *pSync);
void shmem_int_prod_to_all(int *dest, int *source, int nreduce, int PE_start, int
    logPE_stride, int PE_size, int *pWrk, long *pSync);
void shmem_long_prod_to_all(long *dest, long *source, int nreduce, int PE_start, int
    logPE_stride, int PE_size, long *pWrk, long *pSync);
void shmem_longdouble_prod_to_all(long double *dest, long double *source, int nreduce, int
   PE_start, int logPE_stride, int PE_size, long double *pWrk, long *pSync);
void shmem_longlong_prod_to_all(long long *dest, long long *source, int nreduce, int PE_start
    , int logPE_stride, int PE_size, long long *pWrk, long *pSync);
void shmem_short_prod_to_all(short *dest, short *source, int nreduce, int PE_start, int
    logPE_stride, int PE_size, short *pWrk, long *pSync);
```

# FORTRAN:

# OR

Performs a bitwise OR function reduction across a set of processing elements (PEs). **C/C++:** 

```
void shmem_int_or_to_all(int *dest, int *source, int nreduce, int PE_start, int logPE_stride,
    int PE_size, int *pWrk, long *pSync);
void shmem_long_or_to_all(long *dest, long *source, int nreduce, int PE_start, int
    logPE_stride, int PE_size, long *pWrk, long *pSync);
void shmem_longlong_or_to_all(long long *dest, long long *source, int nreduce, int PE_start,
    int logPE_stride, int PE_size, long long *pWrk, long *pSync);
void shmem_short_or_to_all(short *dest, short *source, int nreduce, int PE_start, int
    logPE_stride, int PE_size, short *pWrk, long *pSync);
```

#### **FORTRAN:**

```
CALL SHMEM_INT4_OR_TO_ALL(dest, source, nreduce, PE_start, logPE_stride, PE_size, pWrk, pSync
)
CALL SHMEM_INT8_OR_TO_ALL(dest, source, nreduce, PE_start, logPE_stride, PE_size, pWrk, pSync
)
```

#### **XOR**

Performs a bitwise EXCLUSIVE OR reduction across a set of processing elements (PEs).

#### C/C++:

```
void shmem_int_xor_to_all(int *dest, int *source, int nreduce, int PE_start, int logPE_stride
   , int PE_size, int *pWrk, long *pSync);

void shmem_long_xor_to_all(long *dest, long *source, int nreduce, int PE_start, int
    logPE_stride, int PE_size, long *pWrk, long *pSync);

void shmem_longlong_xor_to_all(long long *dest, long long *source, int nreduce, int PE_start,
    int logPE_stride, int PE_size, long long *pWrk, long *pSync);

void shmem_short_xor_to_all(short *dest, short *source, int nreduce, int PE_start, int
    logPE_stride, int PE_size, short *pWrk, long *pSync);
```

#### **FORTRAN:**

# DESCRIPTION

| Arguments |              |                                                                                                    |
|-----------|--------------|----------------------------------------------------------------------------------------------------|
| IN        | dest         | A symmetric array, of length <i>nreduce</i> elements, to receive the result of the reduction routines. The data type of <i>dest</i> varies with the version of the reduction routine being called. When calling from $C/C+++$ , refer to the SYNOPSIS section for data type information. |
| IN        | source       | A symmetric array, of length <i>nreduce</i> elements, that contains one element for each separate reduction routine. The <i>source</i> argument must have the same data type as <i>dest</i> .                                                                                            |
| IN        | nreduce      | The number of elements in the <i>dest</i> and <i>source</i> arrays. <i>nreduce</i> must be of type integer. If you are using <i>Fortran</i> , it must be a default integer value.                                                                                                    |
| IN        | PE_start     | The lowest PE number of the <i>Active set</i> of PEs. <i>PE_start</i> must be of type integer. If you are using <i>Fortran</i> , it must be a default integer value.                                                                                                    |
| IN        | logPE_stride | The log (base 2) of the stride between consecutive PE numbers in the <i>Active set. logPE_stride</i> must be of type integer. If you are using <i>Fortran</i> , it must be a default integer value.                                                                                      |
| IN        | PE_size      | The number of PEs in the <i>Active set</i> . <i>PE_size</i> must be of type integer. If you are using <i>Fortran</i> , it must be a default integer value.                                                                                                    |

| IN | pWrk  | A symmetric work array. The <i>pWrk</i> argument must have the same data type as <i>dest</i> . In <i>C/C++</i> , this contains max( <i>nreduce</i> /2 + 1, _ <i>SHMEM_REDUCE_MIN_WRKDATA_SIZE</i> ) elements. In <i>Fortran</i> , this contains max( <i>nreduce</i> /2 + 1, <i>SHMEM_REDUCE_MIN_WRKDATA_SIZE</i> ) elements.                                                                                                    |
|----|-------|----------------------------------------------------------------------------------------------------|
| IN | pSync | A symmetric work array. In $C/C++$ , $pSync$ must be of type long and size $\_SHMEM\_REDUCE\_SYNC\_SIZE$ . In $Fortran$ , $pSync$ must be of type integer and size $SHMEM\_REDUCE\_SYNC\_SIZE$ . If you are using $Fortran$ , it must be a default integer value. Every element of this array must be initialized with the value $\_SHMEM\_SYNC\_VALUE$ (in $C/C++$ ) or $SHMEM\_SYNC\_VALUE$ (in $Fortran$ ) before any of the PEs in the $Active\ set$ enter the reduction routine. |

# **API** description

OpenSHMEM reduction routines compute one or more reductions across symmetric arrays on multiple PEs. A reduction performs an associative binary routine across a set of values.

The *nreduce* argument determines the number of separate reductions to perform. The *source* array on all PEs in the *Active set* provides one element for each reduction. The results of the reductions are placed in the *dest* array on all PEs in the *Active set*. The *Active set* is defined by the *PE\_start*, *logPE\_stride*, *PE\_size* triplet.

The source and dest arrays may be the same array, but they may not be overlapping arrays.

As with all OpenSHMEM collective routines, each of these routines assumes that only PEs in the *Active set* call the routine. If a PE not in the *Active set* calls an OpenSHMEM collective routine, undefined behavior results.

The values of arguments *nreduce*, *PE\_start*, *logPE\_stride*, and *PE\_size* must be equal on all PEs in the *Active set*. The same *dest* and *source* arrays, and the same *pWrk* and *pSync* work arrays, must be passed to all PEs in the *Active set*.

Before any PE calls a reduction routine, you must ensure that the following conditions exist (synchronization via a *barrier* or some other method is often needed to ensure this): The *pWrk* and *pSync* arrays on all PEs in the *Active set* are not still in use from a prior call to a collective OpenSHMEM routine. The *dest* array on all PEs in the *Active set* is ready to accept the results of the *reduction*.

Upon return from a reduction routine, the following are true for the local PE: The *dest* array is updated. The values in the *pSync* array are restored to the original values.

When calling from *Fortran*, the *dest* date types are as follows:

| Routine                 | Data Type                                                      |  |
|-------------------------|----------------------------------------------------------------|--|
|                         |                                                                |  |
| shmem_int8_and_to_all   | Integer, with an element size of 8 bytes.                      |  |
| shmemint4_and_to_all    | Integer, with an element size of 4 bytes.                      |  |
| shmem_comp8_max_to_all  | Complex, with an element size equal to two 8-byte real values. |  |
| shmem_int4_max_to_all   | Integer, with an element size of 4 bytes.                      |  |
| shmem_int8_max_to_all   | Integer, with an element size of 8 bytes.                      |  |
| shmem_real4_max_to_all  | Real, with an element size of 4 bytes.                         |  |
| shmem_real16_max_to_all | Real, with an element size of 16 bytes.                        |  |
| shmem_int4_min_to_all   | Integer, with an element size of 4 bytes.                      |  |
| shmem_int8_min_to_all   | Integer, with an element size of 8 bytes.                      |  |
| shmem_real4_min_to_all  | Real, with an element size of 4 bytes.                         |  |
| shmem_real8_min_to_all  | Real, with an element size of 8 bytes.                         |  |
| shmem_real16_min_to_all | Real, with an element size of 16 bytes.                        |  |
| shmem_comp4_sum_to_all  | Complex, with an element size equal to two 4-byte real values. |  |
| shmem_comp8_sum_to_all  | Complex, with an element size equal to two 8-byte real values. |  |
| shmem_int4_sum_to_all   | Integer, with an element size of 4 bytes.                      |  |
| shmem int8 sum to all   | Integer, with an element size of 8 bytes                       |  |

11

12

13

16

18

19

20

21

22

23

24

25

26

28

31

32

33

34

35

36

37

38

39

40

41

42

43

44

47

48

shmem\_real4\_sum\_to\_all
shmem\_real8\_sum\_to\_all
shmem\_real16\_sum\_to\_all
shmem\_comp4\_prod\_to\_all
shmem\_comp8\_prod\_to\_all
shmem\_int4\_prod\_to\_all
shmem\_int8\_prod\_to\_all
shmem\_real4\_prod\_to\_all
shmem\_real16\_prod\_to\_all
shmem\_int8\_or\_to\_all
shmem\_int4\_or\_to\_all
shmem\_int4\_xor\_to\_all
shmem\_int4\_xor\_to\_all

Real, with an element size of 4 bytes.
Real, with an element size of 16 bytes.
Real, with an element size of 16 bytes.
Complex, with an element size equal to two 4-byte real values.
Complex, with an element size equal to two 8-byte real values.
Integer, with an element size of 4 bytes.
Integer, with an element size of 8 bytes.
Real, with an element size of 8 bytes.
Real, with an element size of 16 bytes.

Real, with an element size of 16 bytes.

Integer, with an element size of 8 bytes. Integer, with an element size of 4 bytes. Integer, with an element size of 8 bytes. Integer, with an element size of 4 bytes.

#### **Return Values**

None.

#### **Notes**

All OpenSHMEM reduction routines reset the values in *pSync* before they return, so a particular *pSync* buffer need only be initialized the first time it is used.

You must ensure that the *pSync* array is not being updated on any PE in the *Active set* while any of the PEs participate in processing of an OpenSHMEM reduction routine. Be careful to avoid the following situations: If the *pSync* array is initialized at run time, some type of synchronization is needed to ensure that all PEs in the working set have initialized *pSync* before any of them enter an OpenSHMEM routine called with the *pSync* synchronization array. A *pSync* or *pWrk* array can be reused in a subsequent reduction routine call only if none of the PEs in the *Active set* are still processing a prior reduction routine call that used the same *pSync* or *pWrk* arrays. In general, this can be assured only by doing some type of synchronization.

#### **EXAMPLES**

This Fortran reduction example statically initializes the pSync array and finds the logical AND of the integer variable FOO across all even PEs.

```
INCLUDE "shmem.fh"
INTEGER PSYNC (SHMEM_REDUCE_SYNC_SIZE)
DATA PSYNC /SHMEM_REDUCE_SYNC_SIZE*SHMEM_SYNC_VALUE/
PARAMETER (NR=1)
INTEGER * 4 PWRK (MAX (NR/2+1, SHMEM_REDUCE_MIN_WRKDATA_SIZE))
INTEGER FOO, FOOAND
SAVE FOO, FOOAND, PWRK
INTRINSIC SHMEM_MY_PE()
FOO = SHMEM_MY_PE()
IF ( MOD (SHMEM_MY_PE() .EQ. 0) THEN
    IF ( MOD (SHMEM_N_PES()(),2) .EQ. 0) THEN
       CALL SHMEM_INT8_AND_TO_ALL(FOOAND, FOO, NR, 0, 1, NPES/2, &
   PWRK, PSYNC)
    ELSE
       CALL SHMEM_INT8_AND_TO_ALL(FOOAND, FOO, NR, 0, 1, NPES/2+1, &
   PWRK, PSYNC)
    PRINT*, 'Result on PE', SHMEM_MY_PE(),' is', FOOAND
```

This Fortran example statically initializes the pSync array and finds the maximum value of real variable FOO across all even PEs.

```
INCLUDE "shmem.fh"
INTEGER PSYNC(SHMEM_REDUCE_SYNC_SIZE)
                                                                                                         2
DATA PSYNC /SHMEM_REDUCE_SYNC_SIZE*SHMEM_SYNC_VALUE/
PARAMETER (NR=1)
REAL FOO, FOOMAX, PWRK (MAX (NR/2+1, SHMEM_REDUCE_MIN_WRKDATA_SIZE))
COMMON /COM/ FOO, FOOMAX, PWRK
INTRINSIC SHMEM_MY_PE()
IF ( MOD (SHMEM_MY_PE() .EQ. 0) THEN
       CALL SHMEM_REAL8_MAX_TO_ALL(FOOMAX, FOO, NR, 0, 1, N$PES/2,
& PWRK, PSYNC)
       PRINT*, 'Result on PE', SHMEM_MY_PE(), 'is', FOOMAX
ENDIE
                                                                                                         10
This Fortran example statically initializes the pSync array and finds the minimum value of real variable FOO
                                                                                                         11
across all the even PEs.
                                                                                                         12
INCLUDE "shmem.fh"
                                                                                                         13
                                                                                                         14
INTEGER PSYNC(SHMEM_REDUCE_SYNC_SIZE)
DATA PSYNC /SHMEM_REDUCE_SYNC_SIZE*SHMEM_SYNC_VALUE/
PARAMETER (NR=1)
                                                                                                         16
REAL FOO, FOOMIN, PWRK (MAX (NR/2+1, SHMEM_REDUCE_MIN_WRKDATA_SIZE))
                                                                                                         17
COMMON /COM/ FOO, FOOMIN, PWRK
INTRINSIC SHMEM_MY_PE()
                                                                                                         18
                                                                                                         19
IF ( MOD (SHMEM_MY_PE() .EQ. 0) THEN
                                                                                                         20
       CALL SHMEM_REAL8_MIN_TO_ALL(FOOMIN, FOO, NR, 0, 1, N$PES/2,
  PWRK, PSYNC)
                                                                                                         21
       PRINT*,'Result on PE ',SHMEM_MY_PE(),' is ',FOOMIN
                                                                                                         22
ENDIF
This Fortran example statically initializes the pSync array and finds the sum of the real variable FOO across all
even PEs.
                                                                                                         25
INCLUDE "shmem.fh"
                                                                                                         26
                                                                                                         27
INTEGER PSYNC (SHMEM_REDUCE_SYNC_SIZE)
DATA PSYNC /SHMEM_REDUCE_SYNC_SIZE*SHMEM_SYNC_VALUE/
                                                                                                         28
PARAMETER (NR=1)
                                                                                                         29
REAL FOO, FOOSUM, PWRK (MAX (NR/2+1, SHMEM_REDUCE_MIN_WRKDATA_SIZE))
COMMON /COM/ FOO, FOOSUM, PWRK
INTRINSIC SHMEM_MY_PE()
                                                                                                         31
                                                                                                         32
IF ( MOD (SHMEM_MY_PE() .EQ. 0) THEN
       CALL SHMEM_INT4_SUM_TO_ALL(FOOSUM, FOO, NR, 0, 1, N$PES/2,
                                                                                                         33
  PWRK, PSYNC)
                                                                                                         34
       PRINT*,'Result on PE ',SHMEM_MY_PE(),' is ',FOOSUM
ENDIF
                                                                                                         35
                                                                                                         36
This Fortran example statically initializes the pSync array and finds the product of the real variable FOO across
                                                                                                         37
all the even PEs.
                                                                                                         38
INCLUDE "shmem.fh"
                                                                                                         39
INTEGER PSYNC(SHMEM_REDUCE_SYNC_SIZE)
                                                                                                         40
DATA PSYNC /SHMEM_REDUCE_SYNC_SIZE*SHMEM_SYNC_VALUE/
                                                                                                         41
PARAMETER (NR=1)
REAL FOO, FOOPROD, PWRK (MAX (NR/2+1, SHMEM_REDUCE_MIN_WRKDATA_SIZE))
                                                                                                         42
COMMON /COM/ FOO, FOOPROD, PWRK
                                                                                                         43
INTRINSIC SHMEM_MY_PE()
                                                                                                         44
IF ( MOD (SHMEM MY PE() .EO. 0) THEN
                                                                                                         45
        CALL SHMEM_COMP8_PROD_TO_ALL(FOOPROD, FOO, NR, 0, 1, N$PES/2,
& PWRK, PSYNC)
        PRINT*,'Result on PE ',SHMEM_MY_PE(),' is ',FOOPROD
                                                                                                         47
ENDIF
                                                                                                         48
```

11

12

13 14

21

22

23

24

25

2.7 28

29

30

31 32

33 34

> 35 36

> 37 38

40

41

42

43

44

45

47

48

This Fortran example statically initializes the pSync array and finds the logical OR of the integer variable FOO across all even PEs.

```
INCLUDE "mpp/shmem.fh"
INTEGER PSYNC (SHMEM REDUCE SYNC SIZE)
DATA PSYNC /SHMEM_REDUCE_SYNC_SIZE*SHMEM_SYNC_VALUE/
PARAMETER (NR=1)
REAL PWRK (MAX (NR/2+1, SHMEM_REDUCE_MIN_WRKDATA_SIZE))
INTEGER FOO, FOOOR
COMMON /COM/ FOO, FOOOR, PWRK
INTRINSIC SHMEM_MY_PE()
IF ( MOD (SHMEM_MY_PE() .EQ. 0) THEN
       CALL SHMEM_INT8_OR_TO_ALL(FOOOR, FOO, NR, 0, 1, N$PES/2,
  PWRK, PSYNC)
        PRINT*,'Result on PE ',SHMEM_MY_PE(),' is ',FOOOR
ENDIF
```

This Fortran example statically initializes the pSync array and computes the exclusive XOR of variable FOO across all even PEs.

```
16
           INCLUDE "mpp/shmem.fh"
17
           INTEGER PSYNC (SHMEM_REDUCE_SYNC_SIZE)
18
           DATA PSYNC /SHMEM_REDUCE_SYNC_SIZE*SHMEM_SYNC_VALUE/
19
           PARAMETER (NR=1)
20
           REAL FOO, FOOXOR, PWRK (MAX (NR/2+1, SHMEM_REDUCE_MIN_WRKDATA_SIZE))
           COMMON /COM/ FOO, FOOXOR, PWRK
           INTRINSIC SHMEM_MY_PE()
           IF ( MOD (SHMEM_MY_PE() .EQ. 0) THEN
                  CALL SHMEM_REAL8_XOR_TO_ALL(FOOXOR, FOO, NR, 0, 1, N$PES/2,
             PWRK, PSYNC)
                  PRINT*,'Result on PE ',SHMEM_MY_PE(),' is ',FOOXOR
           ENDIF
26
```

# Point-To-Point Synchronization Routines

The following section discusses OpenSHMEM APIs that provides a mechanism for synchronization between two PEs based on the value of a symmetric data object.

# 8.6.1 SHMEM\_WAIT

Wait for a variable on the local PE to change.

# **SYNOPSIS**

#### C/C++:

```
void shmem_int_wait(int *ivar, int cmp_value);
void shmem_int_wait_until(int *ivar, int cmp, int cmp_value);
void shmem_long_wait(long *ivar, long cmp_value);
void shmem_long_wait_until(long *ivar, int cmp, long cmp_value);
void shmem_longlong_wait(long long *ivar, long long cmp_value);
void shmem_longlong_wait_until(long long *ivar, int cmp, long long cmp_value);
void shmem_short_wait(short *ivar, short cmp_value);
void shmem_short_wait_until(short *ivar, int cmp, short cmp_value);
void shmem_wait(long *ivar, long cmp_value);
void shmem_wait_until(long *ivar, int cmp, long cmp_value);
```

#### **FORTRAN:**

```
CALL SHMEM_INT4_WAIT(ivar, cmp_value)

CALL SHMEM_INT4_WAIT_UNTIL(ivar, cmp, cmp_value)

CALL SHMEM_INT8_WAIT(ivar, cmp_value)

CALL SHMEM_INT8_WAIT_UNTIL(ivar, cmp, cmp_value)

CALL SHMEM_WAIT(ivar, cmp_value)

CALL SHMEM_WAIT_UNTIL(ivar, cmp, cmp_value)
```

# DESCRIPTION

| Arguments<br>OUT | ivar      | A remotely accessible integer variable that is being updated by another                                                                                                    |
|------------------|-----------|----------------------------------------------------------------------------------------------------|
|                  |           | PE. If you are using $C/C++$ , the type of <i>ivar</i> should match that implied in the SYNOPSIS section.                                                                                                    |
| IN               | стр       | The compare operator that compares <i>ivar</i> with <i>cmp_value</i> . <i>cmp</i> must be of type integer. If you are using <i>Fortran</i> , it must be of default kind. If you are using <i>C/C++</i> , the type of <i>cmp</i> should match that implied in the SYNOPSIS section. |
| IN               | cmp_value | <i>cmp_value</i> must be of type integer. If you are using <i>C/C++</i> , the type of <i>cmp_value</i> should match that implied in the SYNOPSIS section. If you are using <i>Fortran</i> , cmp_value must be an integer of the same size and kind as <i>ivar</i>                  |

# **API** description

shmem\_wait and shmem\_wait\_until wait for ivar to be changed by a remote write or an atomic operation issued by a different PE. These routines can be used for point-to-point direct synchronization. A call to shmem\_wait does not return until some other PE writes a value, not equal to cmp\_value, into ivar on the waiting PE. A call to shmem\_wait\_until does not return until some other PE changes ivar to satisfy the condition implied by cmp and cmp\_value. This mechanism is useful when a PE needs to tell another PE that it has completed some action. The shmem\_wait routines return when ivar is no longer equal to cmp\_value. The shmem\_wait\_until routines return when the compare condition is true. The compare condition is defined by the ivar argument compared with the cmp\_value using the comparison operator, cmp.

If you are using *Fortran*, *ivar* must be a specific sized integer type according to the routine being called, as follows:

| Routine                                                            | Type of ivar                 |
|--------------------------------------------------------------------|------------------------------|
| shmem_wait, shmem_wait_until shmem_int4_wait,                      | default INTEGER<br>INTEGER*4 |
| shmem_int4_wait_until<br>shmem_int8_wait,<br>shmem_int8_wait_until | INTEGER*8                    |

The following *cmp* values are supported:

| Comparison               |
|--------------------------|
|                          |
|                          |
| Equal                    |
| Not equal                |
| Greater than             |
| Less than or equal to    |
| Less than                |
| Greater than or equal to |
|                          |

2

6 7

9

11

13

14 15

16 17

18

**EXAMPLES** 

20 21

19

22 23 24

25 26 27

28 29

32 33 34

35

37

31

38 39

40

42 43 44

> 45 46

> 47

48

.
G VAR = FLAG VALUE ! initialize the event variable

COMMON/FLAG/FLAG\_VAR
. . .
FLAG\_VAR = FLAG\_VALUE

SUBROUTINE EXAMPLE()

INTEGER FLAG\_VAR

 $\label{eq:flag_var} \mbox{FLAG_VALUE} \qquad ! \quad \mbox{reset the event variable for next time} \\ \mbox{. . .} \\ \mbox{END}$ 

The following section discusses OpenSHMEM APIs that provide mechanisms to ensure ordering and/or delivery of *Put*, AMO, and memory store routines to symmetric data objects.

Note to implementors

**Return Values** 

None.

Fortran:

SHMEM\_CMP\_EQ

SHMEM\_CMP\_NE

SHMEM\_CMP\_GT

SHMEM\_CMP\_LE

SHMEM\_CMP\_LT

SHMEM\_CMP\_GE

Implementations must ensure that *shmem\_wait* and *shmem\_wait\_until* do not return before the update of the memory indicated by *ivar* is fully complete. Partial updates to the memory must not cause *shmem\_wait* or *shmem\_wait\_until* to return.

The following call returns when variable ivar is not equal to 100:

```
INTEGER*8 IVAR
CALL SHMEM_INT8_WAIT(IVAR, INTEGER*8(100))
```

The following call to SHMEM\_INT8\_WAIT\_UNTIL is equivalent to the call to SHMEM\_INT8\_WAIT in example 1:

```
INTEGER*8 IVAR
CALL SHMEM_INT8_WAIT_UNTIL(IVAR, SHMEM_CMP_NE, INTEGER*8(100))
```

The following C/C++ call waits until the sign bit in ivar is set by a transfer from a remote PE:

Equal

Not equal

Less than

Greater than

Less than or equal to

Greater than or equal to

```
#include <stdio.h>
#include <shmem.h>
int ivar;
shmem_int_wait_until(&ivar, SHMEM_CMP_LT, 0);
```

The following *Fortran* example is in the context of a subroutine:

```
8.7 Memory Ordering Routines
```

# 8.7.1 SHMEM\_FENCE

Assures ordering of delivery of Put, AMOs, and memory store routines to symmetric data objects.

# **SYNOPSIS**

# C/C++:

```
void shmem_fence(void);
```

#### **FORTRAN:**

CALL SHMEM\_FENCE

#### DESCRIPTION

#### **Arguments**

None.

# **API** description

This routine assures ordering of delivery of *Put*, AMOs, and memory store routines to symmetric data objects. All *Put*, AMOs, and memory store routines to symmetric data objects issued to a particular remote PE prior to the call to *shmem\_fence* are guaranteed to be delivered before any subsequent *Put*, AMOs, and memory store routines to symmetric data objects to the same PE. *shmem\_fence* guarantees order of delivery, not completion.

# **Return Values**

None.

#### **Notes**

*shmem\_fence* only provides per-PE ordering guarantees and does not guarantee completion of delivery. There is a subtle difference between *shmem\_fence* and *shmem\_quiet*, in that, *shmem\_quiet* guarantees completion of *Put*, AMOs, and memory store routines to symmetric data objects which makes the updates visible to all other PEs.

The *shmem\_quiet* routine should be called if completion of PUT, AMOs, and memory store routines to symmetric data objects is desired when multiple remote PEs are involved.

#### **EXAMPLES**

The following *shmem\_fence* example is for *C/C*++ programs:

```
#include <stdio.h>
#include <shmem.h>

long dest[10] = {0};
int targ = 0;

int main(void)
{
   long source[10] = { 1, 2, 3, 4, 5, 6, 7, 8, 9, 10 };
   int src = 99;
   shmem_init();
   if (shmem_my_pe() == 0) {
       shmem_long_put(dest, source, 10, 1); /*put1*/
       shmem_long_put(dest, source, 10, 2); /*put2*/
       shmem_fence();
       shmem_int_put(&targ, &src, 1, 1); /*put3*/
       shmem_int_put(&targ, &src, 1, 2); /*put4*/
}
```

.

```
shmem_barrier_all(); /* sync sender and receiver */
printf("dest[0] on PE %d is %ld\n", shmem_my_pe(), dest[0]);
return 1;
}
```

Put1 will be ordered to be delivered before put3 and put2 will be ordered to be delivered before put4.

# 8.7.2 SHMEM\_QUIET

Waits for completion of all outstanding *Put*, AMOs and memory store routines to symmetric data objects issued by a PE.

#### SYNOPSIS

```
C/C++:
void shmem_quiet(void);
FORTRAN:
CALL SHMEM_QUIET
```

#### DESCRIPTION

# **Arguments**

None.

### **API** description

The *shmem\_quiet* routine ensures completion of *Put*, AMOs, and memory store routines on symmetric data objects issued by the calling PE. All *Put*, AMOs, memory store routines to symmetric data objects are guaranteed to be completed and visible to all PEs when *shmem\_quiet* returns.

# **Return Values**

None.

#### Notes

shmem\_quiet is most useful as a way of ensuring completion of several Put, AMOs, and memory store routines to symmetric data objects initiated by the calling PE. For example, you might use shmem\_quiet to await delivery of a block of data before issuing another Put, which sets a completion flag on another PE. shmem\_quiet is not usually needed if shmem\_barrier\_all or shmem\_barrier are called. The barrier routines wait for the completion of outstanding writes (Put, AMO, memory stores) to symmetric data objects on all PEs.

# **EXAMPLES**

The following example uses *shmem\_quiet* in a *C/C*++ program:

```
#include <stdio.h>
#include <shmem.h>

long dest[3] = {0};
int targ = 0;
long source[3] = {1, 2, 3};
int src = 90;

int main(void)
```

11

12

13

14

16 17

18 19

21

24

25

27

28

29

32

33

34 35

37

39

41

42 43 44

47 48

```
long x[3] = \{0\};
int y = 0;
shmem_init();
if (shmem_my_pe() == 0) {
  shmem_long_put(dest, source, 3, 1); /*put1*/
  shmem_int_put(&targ, &src, 1, 2); /*put2*/
  shmem_quiet();
  shmem_long_get(x, dest, 3, 1);
                                    /*gets updated value from dest on PE 1 to local array x
   */
  shmem_int_get(&y, &targ, 1, 2);
                                       /*gets updated value from targ on PE 2 to local
  variable y*/
  printf("x: \{\$ld,\$ld,\$ld\}\n",x[0],x[1],x[2]); /*x: \{1,2,3\}*/
  printf("y: %d\n", y); /*y: 90*/
  shmem_int_put(&targ, &src, 1, 1); /*put3*/
  shmem_int_put(&targ, &src, 1, 2); /*put4*/
shmem_barrier_all(); /* sync sender and receiver */
return 0;
```

Put1 and put2 will be completed and visible before put3 and put4.

# 8.7.3 Synchronization and Communication Ordering in OpenSHMEM

When using the OpenSHMEM API, synchronization, ordering, and completion of communication become critical. The updates via *Put* routines, AMOs and store routines on symmetric data cannot be guaranteed until some form of synchronization or ordering is introduced by the program user. The table below gives the different synchronization and ordering choices, and the situations where they may be useful.

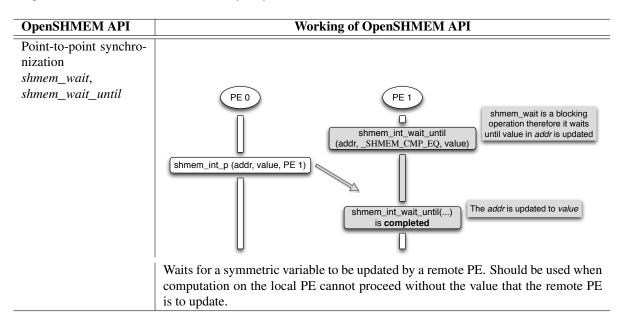

 Ordering puts issued by a local PE shmem\_fence

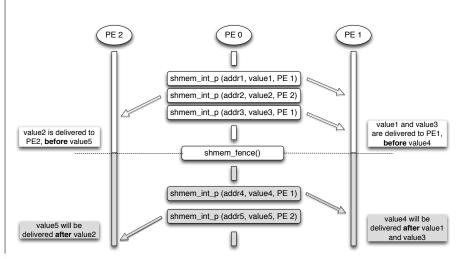

All *Put* routines, AMOs and store routines on symmetric data issued to same PE are guaranteed to be delivered before Puts (to the same PE) issued after the *fence* call.

# OpenSHMEM API

# Ordering puts issued by all PE shmem\_quiet

# Working of OpenSHMEM API

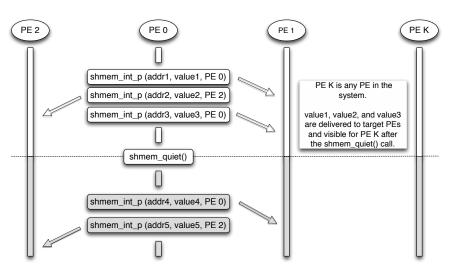

All *Put* routines, AMOs and store routines on symmetric data issued by a local PE to all remote PEs are guaranteed to be completed and visible once quiet returns. This routine should be used when all remote writes issued by a local PE need to be visible to all other PEs before the local PE proceeds.

Collective synchronization over an *Active set* shmem\_barrier

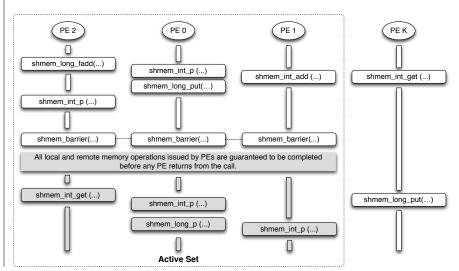

All local and remote memory operations issued by all PEs within the *Active set* are guaranteed to be completed before any PE in the *Active set* returns from the call. Additionally, no PE my return from the barrier until all PEs in the *Active set* have entered the same barrier call. This routine should be used when synchronization as well as completion of all stores and remote memory updates via OpenSHMEM is required over a sub set of the executing PEs.

# **OpenSHMEM API**

Collective synchronization over all PEs shmem\_barrier\_all

# Working of OpenSHMEM API

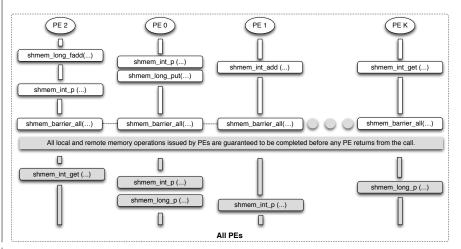

All local and remote memory operations issued by all PEs are guaranteed to be completed before any PE returns from the call. Additionally no PE shall return from the barrier until all PEs have entered the same *shmem\_barrier\_all* call. This routine should be used when synchronization as well as completion of all stores and remote memory updates via OpenSHMEM is required over all PEs.

3

17 18 19

> 20 21

2:

24

2 2

3

37

40

44

48

10

11

12

13

16

17

18

19 20

21 22

23

24

25

26 27

28

29

33

34

36

37

38

40

41

42 43 44

45

47

48

# 8.8 Distributed Locking Routines

The following section discusses OpenSHMEM locks as a mechanism to provide mutual exclusion. Three routines are available for distributed locking, *set*, *test* and *clear*.

# 8.8.1 SHMEM\_LOCK

Releases, locks, and tests a mutual exclusion memory lock.

#### **SYNOPSIS**

#### C/C++:

```
void shmem_clear_lock(long *lock);
void shmem_set_lock(long *lock);
int shmem_test_lock(long *lock);
```

#### **FORTRAN:**

```
INTEGER lock, SHMEM_TEST_LOCK

CALL SHMEM_CLEAR_LOCK(lock)

CALL SHMEM_SET_LOCK(lock)

I = SHMEM_TEST_LOCK(lock)
```

#### DESCRIPTION

#### **Arguments**

IN lock

A symmetric data object that is a scalar variable or an array of length 1. This data object must be set to 0 on all PEs prior to the first use. lock must be of type long. If you are using Fortran, it must be of default kind.

#### API description

The *shmem\_set\_lock* routine sets a mutual exclusion lock after waiting for the lock to be freed by any other PE currently holding the lock. Waiting PEs are assured of getting the lock in a first-come, first-served manner. The *shmem\_clear\_lock* routine releases a lock previously set by *shmem\_set\_lock* after ensuring that all local and remote stores initiated in the critical region are complete. The *shmem\_test\_lock* routine sets a mutual exclusion lock only if it is currently cleared. By using this routine, a PE can avoid blocking on a set lock. If the lock is currently set, the routine returns without waiting. These routines are appropriate for protecting a critical region from simultaneous update by multiple PEs.

# **Return Values**

The *shmem\_test\_lock* routine returns 0 if the lock was originally cleared and this call was able to set the lock. A value of 1 is returned if the lock had been set and the call returned without waiting to set the lock.

### Notes

The term symmetric data object is defined in Introduction. The lock variable should always be initialized to zero and accessed only by the OpenSHMEM locking API. Changing the value of the lock variable by other means without using the OpenSHMEM API, can lead to undefined behavior.

# **EXAMPLES**

The following example uses *shmem\_lock* in a *C* program.

```
#include <stdio.h>
#include <unistd.h>
```

11

12

13

14

16

17 18

19

20

21 22

23

24 25

26 27

28

32

33

34

35

36

37

39

41 42

43

44 45

47

```
#include <shmem.h>
long L = 0;
int main(int argc, char **argv)
   int me, slp;
  shmem_init();
   me = shmem_my_pe();
   slp = 1;
   shmem_barrier_all();
   if (me == 1)
      sleep (3);
   shmem_set_lock(&L);
   printf("%d: sleeping %d second%s...\n", me, slp, slp == 1 ? "" : "s");
   sleep(slp);
   printf("%d: sleeping...done\n", me);
   shmem_clear_lock(&L);
   shmem_barrier_all();
   return 0:
```

# 8.9 Cache Management

All of these routines are deprecated and are provided for backwards compatibility. Implementations must include all items in this section and the routines should function properly, while notifying the user about deprecation of the functionality.

# 8.9.1 SHMEM\_CACHE

Controls data cache utilities.

# **SYNOPSIS**

# C/C++:

```
void shmem_clear_cache_inv(void);
void shmem_set_cache_inv(void);
void shmem_clear_cache_line_inv(void *dest);
void shmem_set_cache_line_inv(void *dest);
void shmem_udcflush(void);
void shmem_udcflush_line(void *dest);
```

# FORTRAN:

```
CALL SHMEM_CLEAR_CACHE_INV

CALL SHMEM_SET_CACHE_INV

CALL SHMEM_SET_CACHE_LINE_INV(dest)

CALL SHMEM_UDCFLUSH

CALL SHMEM_UDCFLUSH_LINE(dest)
```

# DESCRIPTION

# Arguments

**IN** dest

A data object that is local to the PE. *dest* can be of any noncharacter type. If you are using *Fortran*, it can be of any kind.

# **API** description

shmem\_set\_cache\_inv enables automatic cache coherency mode.

*shmem\_set\_cache\_line\_inv* enables automatic cache coherency mode for the cache line associated with the address of *dest* only.

 shmem\_clear\_cache\_inv disables automatic cache coherency mode previously enabled by shmem\_set\_cache
\_inv or shmem\_set\_cache\_line\_inv.

shmem\_udcflush makes the entire user data cache coherent.

shmem\_udcflush\_line makes coherent the cache line that corresponds with the address specified by dest.

# **Return Values**

None.

# **Notes**

These routines have been retained for improved backward compatibility with legacy architectures. They are not required to be supported by implementing them as *no-ops* and where used, they may have no effect on cache line states.

# **EXAMPLES**

None.

# Annex A

# Writing OpenSHMEM Programs

# Incorporating OpenSHMEM into Programs

In this section, we describe how to write a "Hello World" OpenSHMEM program. To write a "Hello World" OpenSHMEM program we need to:

17

18 19

20 21

22

24

25

27 28 29

41

43

44

- Add the include file shmem.h (for *C*) or shmem.fh (for *Fortran*).
- Add the initialization call *shmem\_init*, (line 9).
- Use OpenSHMEM calls to query the the total number of PEs (line 10) and PE id (line 11).
- There is no explicit finalize call; either a return from main() (line 13) or an explicit exit() acts as an implicit OpenSHMEM finalization.
- In OpenSHMEM the order in which lines appear in the output is not fixed as PEs execute asynchronously in parallel.

```
#include <stdio.h>
   #include <shmem.h>
                                 /* The shmem header file */
                                                                                                            32
   main (int argc, char *argv[])
                                                                                                            33
6
                                                                                                            34
     int nprocs, me;
8
     shmem_init ();
10
   nprocs = shmem_n_pes ();
11
                                                                                                            37
     me = shmem_my_pe ();
     printf ("Hello from %d of %d\n", me, nprocs);
13
     return 0;
```

Listing A.1: Expected Output (4 processors)

```
1 Hello from 0 of 4
2 Hello from 2 of 4
3 Hello from 3 of 4
4 Hello from 1 of 4
```

OpenSHMEM also has a *Fortran* API, so for completeness we will now give the same program written in *Fortran*, in listing A:

program hello

include 'shmem.fh'

integer :: npes, me

call shmem\_init ()
npes = shmem\_n\_pes ()

 $me = shmem_my_pe$  ()

end program hello

write (\*, 1000) me, npes

integer :: shmem\_my\_pe, shmem\_n\_pes

1000 format ('Hello from', 1X, I4, 1X, 'of', 1X, I4)

```
1
2
3
4
5
6
7
8
9
10
11
12
13
14
```

```
Listing A.2: Expected Output (4 processors)
```

```
1 Hello from 0 of 4
2 Hello from 2 of 4
3 Hello from 3 of 4
4 Hello from 1 of 4
```

The following example shows a more complex OpenSHMEM program that illustrates the use of symmetric data objects. Note the declaration of the *static short dest* array and its use as the remote destination in OpenSHMEM short *Put*. The use of the *static* keyword results in the *dest* array being symmetric on PE 0 and PE 1. Each PE is able to transfer data to the *dest* array by simply specifying the local address of the symmetric data object which is to receive the data. This aids programmability, as the address of the *dest* need not be exchanged with the active side (PE 0) prior to the RMA (Remote Memory Access) routine. Conversely, the declaration of the *short source* array is asymmetric. Because the *Put* handles the references to the *source* array only on the active (local) side, the asymmetric *source* object is handled correctly.

```
1 #include <stdio.h>
   #include <shmem.h>
3
   #define SIZE 16
4
   int
5
    main(int argc, char* argv[])
6
7
            short source[SIZE];
8
            static short dest[SIZE];
9
            int i, npes;
10
            shmem_init();
            npes = shmem_n_pes();
11
12
            if (shmem_my_pe() == 0) {
13
                    /* initialize array */
                    for(i = 0; i < SIZE; i++)</pre>
14
                                                                                                              11
15
                            source[i] = i;
                     /* local, not symmetric */
16
17
                    /* static makes it symmetric */
18
                     /* put "size" words into dest on each PE */
19
                     for(i = 1; i < npes; i++)</pre>
20
                             shmem_short_put(dest, source, SIZE, i);
21
22
            shmem_barrier_all(); /* sync sender and receiver */
23
            if (shmem_my_pe() != 0) {
24
                    printf("dest on PE %d is \t", shmem_my_pe());
                                                                                                              18
                     for(i = 0; i < SIZE; i++)</pre>
25
26
                            printf("%hd \t", dest[i]);
                    printf("\n");
27
                                                                                                              20
28
                                                                                                              21
29
            shmem_finalize();
                                                                                                              22
30
            return 0;
31
```

# Listing A.3: Expected Output (4 processors)

```
dest on PE 1 is 0 1 2 3 4 5 6 7 8 9 10 11 12 13 14 15
  dest on PE 2 is 0 1 2 3 4 5 6 7 8 9 10 11 12 13 14 15
3 \, dest on PE 3 is 0 1 2 3 4 5 6 7 8 9 10 11 12 13 14 15 \,
```

# Annex B

# **Compiling and Running Programs**

As of this writing, the OpenSHMEM specification is silent regarding how OpenSHMEM programs are compiled, linked and run. This section shows some examples of how wrapper programs are utilized in the OpenSHMEM Reference Implementation to compile and launch programs.

# 1 Compilation

# Programs written in C

The OpenSHMEM Reference Implementation provides a wrapper program named **oshcc**, to aid in the compilation of *C* programs, the wrapper could be called as follows:

```
oshcc <compiler options> -o myprogram myprogram.c
```

Where the  $\langle$ compiler options $\rangle$  are options understood by the underlying C compiler.

# Programs written in C++

The OpenSHMEM Reference Implementation provides a wrapper program named **oshCC**, to aid in the compilation of C++ programs, the wrapper could be called as follows:

```
oshCC <compiler options> -o myprogram myprogram.cpp
```

Where the  $\langle$ compiler options $\rangle$  are options understood by the underlying C++ compiler called by **oshCC**.

# Programs written in Fortran

The OpenSHMEM Reference Implementation provides a wrapper program named **oshfort**, to aid in the compilation of *Fortran* programs, the wrapper could be called as follows:

```
oshfort <compiler options> -o myprogram myprogram.f
```

Where the  $\langle$ compiler options $\rangle$  are options understood by the underlying *Fortran* compiler called by **oshfort**.

# 2 Running Programs

The OpenSHMEM Reference Implementation provides a wrapper program named **oshrun**, to launch OpenSHMEM programs, the wrapper could be called as follows:

```
oshrun <additional options> -np <#>   program arguments>
```

The program arguments for **oshrun** are:

 $\begin{array}{ll} \langle \text{additional options} \rangle & \text{Options passed to the underlying launcher.} \\ -\text{np } \langle \# \rangle & \text{The number of PEs to be used in the execution.} \end{array}$ 

(program) The program executable to be launched.

(program arguments) Flags and other parameters to pass to the program.

# **Annex C**

# **Undefined Behavior in OpenSHMEM**

The specification provides guidelines to the expected behavior of various library routines. In cases where routines are improperly used or the input is not in accordance with the specification, undefined behavior may be observed. Depending on the implementation there are many interpretations of undefined behavior.

| Inappropriate Usage                                     | Undefined Behavior                                                                                                    |  |
|---------------------------------------------------------|----------------------------------------------------------------------------------------------------|--|
| Uninitialized library                                   | If OpenSHMEM is not initialized through a call to <i>shmem_init</i> , subsequent accesses to OpenSHMEM routines have undefined results An implementation may choose, for example, to try to continue or abort immediately upon the first call to an uninitialized routine.                                                                                            |  |
| Accessing non-existent PEs                              | If a communications routine accesses a non-existent PE, then the OpenSHMEM library can choose to handle this situation in an implementation-defined way. For example, the library may issue an error message saying that the PE accessed is outside the range of accessible PEs, or may exit without a warning.                                                       |  |
| Use of non-symmetric variables                          | Some routines require remotely accessible variables to perform their function. A <i>Put</i> to a non-symmetric variable can be trapped where possible and the library can abort the program. Another implementation may choose to continue either with a warning or silently.                                                                                         |  |
| Non-symmetric variables                                 | The symmetric memory management routines are collectives, which means that all PEs in the program must issue the same <i>shmem_malloc</i> call with the same size request. Program behavior after a mismatched <i>shmem_malloc</i> call is undefined.                                                                                                    |  |
| Use of NULL pointers with non-zero <i>len</i> specified | In any OpenSHMEM routine that takes a pointer and <i>len</i> describing the number of elements in that pointer, NULL may not be specified for the pointer unless the corresponding <i>len</i> is also specified as zero. Otherwise, the resulting behavior is undefined. The following cases summarize this behavior:  • <i>len</i> is 0, pointer is NULL: supported. |  |
|                                                         | <ul> <li>len is not 0, pointer is NULL: undefined behavior.</li> <li>len is 0, pointer is not NULL: supported.</li> <li>len is not 0, pointer is not NULL: supported.</li> </ul>                                                                                                    |  |
| Multiple calls to shmem_init                            | In an OpenSHMEM program where <i>shmem_init</i> has already be called, any subsequent calls to <i>shmem_init</i> result in undefined behavior.                                                                                                    |  |

# **Annex D**

# **Interoperability with other Programming Models**

# 1 MPI Interoperability

OpenSHMEM routines can be used in conjunction with MPI routines in the same program. For example, on SGI systems, programs that use both MPI and OpenSHMEM routines call MPI\_Init and MPI\_Finalize but omit the call to the shmem\_init routine. OpenSHMEM PE numbers are equal to the MPI rank within the MPI\_COMM\_WORLD environment variable. Note that this precludes use of OpenSHMEM routines between processes in different MPI\_COMM\_WORLDs. MPI processes started using the MPI\_Comm\_spawn routine, for example, cannot use Open-SHMEM routines to communicate with their parent MPI processes.

On SGI systems where MPI jobs use TCP/sockets for inter-host communication, OpenSHMEM routines can be used to communicate with processes running on the same host. The *shmem\_pe\_accessible* routine can be used to determine if a remote PE is accessible via OpenSHMEM communication from the local PE. When running an MPI program involving multiple executable files, OpenSHMEM routines can be used to communicate with processes running from the same or different executable files, provided that the communication is limited to symmetric data objects. On these systems, static memory such as a *Fortran* common block or *C* global variable, is symmetric between processes running from the same executable file, but is not symmetric between processes running from different executable files. Data allocated from the symmetric heap (*shmem\_malloc* or *shpalloc*) is symmetric across the same or different executable files. The routine *shmem\_addr\_accessible* can be used to determine if a local address is accessible via OpenSHMEM communication from a remote PE.

Another important feature of these systems is that the *shmem\_pe\_accessible* routine returns *TRUE* only if the remote PE is a process running from the same executable file as the local PE, indicating that full OpenSHMEM support (static memory and symmetric heap) is available. When using OpenSHMEM routines within an MPI program, the use of MPI memory placement environment variables is required when using non-default memory placement options.

# **Annex E**

15

16

17 18

19

20

21

22

24

25

27

32

33

35

36

37

40

41

42

43

47

48

# **History of OpenSHMEM**

SHMEM has a long history as a parallel programming model, having been used extensively on a number of products since 1993, including Cray T3D, Cray X1E, the Cray XT3/4, SGI Origin, SGI Altix, clusters based on the Quadrics interconnect, and to a very limited extent, Infiniband based clusters.

# • A SHMEM Timeline

- Cray SHMEM
  - \* SHMEM first introduced by Cray Research Inc. in 1993 for Cray T3D
  - \* Cray is acquired by SGI in 1996
  - \* Cray is acquired by Tera in 2000 (MTA)
  - \* Platforms: Cray T3D, T3E, C90, J90, SV1, SV2, X1, X2, XE, XMT, XT
- SGI SHMEM
  - \* SGI purchases Cray Research Inc. and SHMEM was integrated into SGI's Message Passing Toolkit (MPT)
  - \* SGI currently owns the rights to SHMEM and OpenSHMEM
  - \* Platforms: Origin, Altix 4700, Altix XE, ICE, UV
  - \* SGI was purchased by Rackable Systems in 2009
  - \* SGI and Open Source Software Solutions, Inc. (OSSS) signed a SHMEM trademark licensing agreement, in 2010
- Other Implementations
  - \* Quadrics (Vega UK, Ltd.)
  - \* Hewlett Packard
  - \* GPSHMEM
  - \* IBM
  - \* QLogic
  - \* Mellanox
  - \* University of Florida
- OpenSHMEM Implementations
  - SGI OpenSHMEM
  - University of Houston OpenSHMEM Reference Implementation
  - Mellanox ScalableSHMEM
  - Portals-SHMEM
  - IBM OpenSHMEM

# Annex F

# **OpenSHMEM Specification and Deprecated API**

For the OpenSHMEM Specification(s), deprecation is the process of identifying API that is supported but no longer recommended for use by program users. For OpenSHMEM library users, said API **must** be supported until clearly indicated as otherwise by the Specification. In this chapter we will record the API that has been deprecated, the OpenSHMEM Specification that effected the deprecation, and if the feature is supported in the current version of the specification.

| Deprecated API | <b>Deprecated Since</b> | Currently Supported(?) | Replaced By               |
|----------------|-------------------------|------------------------|---------------------------|
| _my_pe         | 1.2                     | Yes                    | shmem_my_pe               |
| _num_pes       | 1.2                     | Yes                    | shmem_n_pes               |
| shmalloc       | 1.2                     | Yes                    | shmem_malloc              |
| shfree         | 1.2                     | Yes                    | shmem_free                |
| shrealloc      | 1.2                     | Yes                    | shmem_realloc             |
| shmemalign     | 1.2                     | Yes                    | shmem_align               |
| start_pes      | 1.2                     | Yes                    | shmem_init                |
| SHMEM_PUT      | 1.2                     | Yes                    | SHMEM_PUT8 or SHMEM_PUT64 |

# Annex G

10 11 12

16

18

19

20

21

23

24

26

2.7

29

31

32

33

34

35

36

37

39 40

41

42

43

44

47

48

# **Changes to this Document**

# 1 Version 1.2

This section summarizes the changes from the OpenSHMEM specification Version 1.1 to Version 1.2. A major change in this version is that it improves upon the execution model described in 1.1 by introducing an explicit *shmem\_finalize* library call. This provides a collective mechanism of exiting an OpenSHMEM program and releasing resources used by the library.

The following list describes the specific changes in 1.2:

- Added specification of *pSync* initialization for all routines that use it.
- Replaced all placeholder variable names target with dest to avoid confusion with Fortran 'target' keyword.
- New Execution Model for exiting/finishing OpenSHMEM programs. See Section 4.
- New library constants to support API that query version and name information. See Section 6.
- New API shmem\_init to provide mechanism to start an OpenSHMEM program and replace deprecated start\_pes.
   See Section 8.1.
- Deprecation of \_my\_pe and \_num\_pes routines. See Sections 8.1.2 and 8.1.3.
- New API shmem\_finalize to provide collective mechanism to cleanly exit an OpenSHMEM program and release resources.

See Section 8.1.4.

- New API shmem\_global\_exit to provide mechanism to exit an OpenSHMEM program.
   See Section 8.1.5.
- Clarification related to the address of the referenced object in shmem\_ptr.
   See Section 8.1.8.
- New API to query the version and name information. See Section 8.1.9 and 8.1.10.
- OpenSHMEM library API normalization. All C symmetric memory management API begins with *shmem\_*. See Section 8.2.1.
- Notes and clarifications added to shmem\_malloc.
   See Section 8.2.1.

12 13

14

16

17

18

19

21

25 26

2.7

28

32

34

35

37

41

42

43 44

- Deprecation of Fortran API routine SHMEM\_PUT.
   See Section 8.3.
- Clarification related to *shmem\_wait*. See Section 8.6.1.
- Undefined behavior for null pointers without zero counts added.
   See Section C
- Addition of new Annex for clearly specifying deprecated API and its support in the existing specification version.
   See Section F.

# 2 Version 1.1

This section summarizes the changes from the OpenSHMEM specification Version 1.0 to the Version 1.1. A major change in this version is that it provides an accurate description of OpenSHMEM interfaces so that they are in agreement with the SGI specification. This version also explains OpenSHMEM 's programming, memory, and execution model. The document was throughly changed to improve the readability of specification and usability of interfaces. The code examples were added to demonstrate the usability of API. Additionally, diagrams were added to help understand the subtle semantic differences of various operations.

The following list describes the specific changes in 1.1:

- Clarifications of the completion semantics of memory synchronization interfaces. See Section 8.7.
- Clarification of the completion semantics of memory load and store operations in context of *shmem\_barrier\_all* and *shmem\_barrier* routines.

See Section 8.5 and 8.5.1.

- Clarification of the completion and ordering semantics of *shmem\_quiet* and *shmem\_fence*. See Section 8.7.1 and 8.7.
- Clarifications of the completion semantics of RMA and AMO routines.
   See Sections 8.3 and 8.4
- Clarifications of the memory model and the memory alignment requirements for symmetric data objects. See Section 3.
- Clarification of the execution model and the definition of a PE.
   See Section 4
- Clarifications of the semantics of *shmem\_pe\_accessible* and *shmem\_addr\_accessible*. See Section 8.1.6 and 8.1.7.
- Added an annex on interoperability with MPI.
   See Annex D.
- Added examples to the different interfaces.
- Clarification of the naming conventions for constant in *C* and *Fortran*. See Section 6 and 8.6.1.
- Added API calls: shmem\_char\_p, shmem\_char\_g.
   See Sections 8.3.1 and 8.3.4.
- Removed API calls: *shmem\_char\_put*, *shmem\_char\_get*. See Sections 8.3 and 8.3.3.

12

13

14 15

16

17

18

19

21 22

23

24

25 26

27

28

31

33

34

35 36 37

47 48

- The usage of ptrdiff\_t, size\_t, and int in the interface signature was made consistent with the description. See Sections 8.5, 8.3.3, and 8.3.6. • Revised *shmem\_barrier* example. See Section 8.5.1. • Clarification of the initial value of *pSync* work arrays for *shmem\_barrier*. See Section 8.5.1. • Clarification of the expected behavior when multiple start\_pes calls are encountered has been clarified. See Section 8.1.11. 10 • Corrected the definition of atomic increment operation. See Section 8.4.4. • Clarification of the size of the symmetric heap and when it is set. See Section 8.2.1. • Clarification of the integer and real sizes for Fortran API. See Sections 8.4, 8.4.1, 8.4.2, 8.4.3, 8.4.4, and 8.4.5. • Clarification of the expected behavior on program exit. See Section 4, Execution Model. • More detailed description for the progress of OpenSHMEM operations provided. 20 See Section 4.1. • Clarification of naming convention for non-standard interfaces and their inclusion in shmemx.h. See Section 5. • Various fixes to OpenSHMEM code examples across the specification to include appropriate header files. • Removing requirement that implementations should detect size mismatch and return error information for shmalloc and ensuring consistent language. See Sections 8.2.1 and Annex C. 29 • Fortran programming fixes for examples. See Sections 8.5.4 and 8.6.1. • Clarifications of the reuse pSync and pWork across collectives. 32
  - See Sections 8.5, 8.5.2, 8.5.4 and 8.5.4.
  - Name changes for UV and ICE for SGI systems. See Annex E.